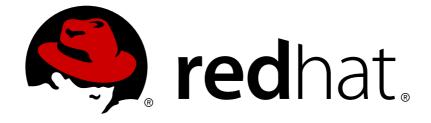

# Red Hat JBoss A-MQ 6.1

## **Release Notes**

What's new in Red Hat JBoss A-MQ

What's new in Red Hat JBoss A-MQ

JBoss A-MQ Docs Team Content Services fuse-docs-support@redhat.com

### Legal Notice

Copyright © 2014 Red Hat.

The text of and illustrations in this document are licensed by Red Hat under a Creative Commons Attribution–Share Alike 3.0 Unported license ("CC-BY-SA"). An explanation of CC-BY-SA is available at

http://creativecommons.org/licenses/by-sa/3.0/

. In accordance with CC-BY-SA, if you distribute this document or an adaptation of it, you must provide the URL for the original version.

Red Hat, as the licensor of this document, waives the right to enforce, and agrees not to assert, Section 4d of CC-BY-SA to the fullest extent permitted by applicable law.

Red Hat, Red Hat Enterprise Linux, the Shadowman logo, JBoss, OpenShift, Fedora, the Infinity logo, and RHCE are trademarks of Red Hat, Inc., registered in the United States and other countries.

Linux ® is the registered trademark of Linus Torvalds in the United States and other countries.

Java  $\ensuremath{\mathbbm R}$  is a registered trademark of Oracle and/or its affiliates.

XFS ® is a trademark of Silicon Graphics International Corp. or its subsidiaries in the United States and/or other countries.

MySQL ® is a registered trademark of MySQL AB in the United States, the European Union and other countries.

Node.js ® is an official trademark of Joyent. Red Hat Software Collections is not formally related to or endorsed by the official Joyent Node.js open source or commercial project.

The OpenStack ® Word Mark and OpenStack logo are either registered trademarks/service marks or trademarks/service marks of the OpenStack Foundation, in the United States and other countries and are used with the OpenStack Foundation's permission. We are not affiliated with, endorsed or sponsored by the OpenStack Foundation, or the OpenStack community.

All other trademarks are the property of their respective owners.

### Abstract

These notes provide an overview of the changes between each release of Red Hat JBoss A-MQ.

### **Table of Contents**

| CHAPTER 1. WHAT'S NEW          | 3  |
|--------------------------------|----|
| NEW FEATURES                   | 3  |
| TECHNICAL PREVIEW FEATURES     | 3  |
| DEPRECATED FEATURES            | 4  |
| CHAPTER 2. KNOWN ISSUES        | 5  |
| CHAPTER 3. RESOLVED ISSUES     | 9  |
| 3.1. MESSAGING                 | 9  |
| 3.2. CONTAINER                 | 29 |
| 3.3. FUSE FABRIC               | 31 |
| CHAPTER 4. ENHANCEMENTS        | 40 |
| 4.1. MESSAGING                 | 40 |
| 4.2. CONTAINER                 | 47 |
| 4.3. FUSE FABRIC               | 48 |
| CHAPTER 5. APACHE DEPENDENCIES | 56 |

### **CHAPTER 1. WHAT'S NEW**

#### Abstract

This section describes the main features and changes in version 6.1.

### **NEW FEATURES**

The following list describes the main features in version 6.1:

• Full support for AMQP 1.0. Out-of-the-box wire-level compatibility across connections.

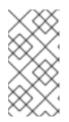

#### NOTE

AMQP 1.0 is *not* a supported protocol for the JBoss A-MQ JCA connector (Apache ActiveMQ resource adapter, which is the plug-in for integrating JBoss A-MQ with the JBoss Enterprise Application Platform container). OpenWire is the only wire protocol supported by the JCA connector.

- Broker configuration modification no longer requires restarting the services.
- Improved high availability (HA). Embedded message store for shared-nothing HA configuration.
- Certification of the JBoss A-MQ resource adapater with JBoss EAP 6.
- Support for the MQTT 3.1.1 draft specification.
- Extensive connectors library. More than 200 out-of-the-box-connectors with Apache Camel and new connectors for Salesforce and SAP.
- New Fuse Management Console. Improved out-of-the-box management console based on the hawt.io Web console. You can now start, stop, measure and trace Camel routes on-premise or in the cloud.

### **TECHNICAL PREVIEW FEATURES**

The following features are provided on a technical preview basis and are not fully supported in version 6.1:

- Insight metrics for Kibana and ElasticSearch profiles
- Process manager (for more details see Fabric8 Process Containers)
- Fabric partition (for more details see Fabric8 Partitions)
- Gateway
- Replicated LevelDB store
- Java driver for LeveIDB store on non-Linux or OS-X operating systems
- JMS Qpid client

- Hadoop integration
- Fabric8 Maven plug-in
- Fabric8 Git configuration (for more details see Fabric8 Git)

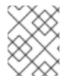

#### NOTE

For details on what technical preview means, see https://access.redhat.com/support/offerings/techpreview/.

### **DEPRECATED FEATURES**

The following features are deprecated from version 6.1:

- Fabric Application Bundle (FAB). You can package modules directly in OSGi bundles.
- Java Business Integration (JBI). You can configure JBI containers to use Camel routes.
- Normalized Message Route (NMR). You can configure bundle-to-bundle communication to use direct-vm Camel routes, or JMS message transport.
- ActiveMQ Web console. You can use the ActiveMQ tab on the Fuse Management Console instead.

### **CHAPTER 2. KNOWN ISSUES**

The following list describes known issues in version 6.1:

#### LDAP JAAS login module causes authentication problems for Fabric [FABRIC-1154]

Configuration of LDAP authentication in the context of Fabric does not work as described in section "Enable LDAP Authentication in the OSGi Container" in "Security Guide". When you configure the LDAP login module as described, authentication fails always. To work around this problem, configure JAAS as follows:

```
<?xml version="1.0" encoding="UTF-8"?>
<blueprint xmlns="http://www.osgi.org/xmlns/blueprint/v1.0.0"</pre>
  xmlns:jaas="http://karaf.apache.org/xmlns/jaas/v1.0.0"
  xmlns:ext="http://aries.apache.org/blueprint/xmlns/blueprint-
ext/v1.0.0">
  <jaas:config name="karaf" rank="2">
    <jaas:module className="io.fabric8.jaas.ZookeeperLoginModule"</pre>
                 flags="sufficient">
    </jaas:module>
    <jaas:module
className="org.apache.karaf.jaas.modules.ldap.LDAPLoginModule"
                 flags="sufficient">
      initialContextFactory=com.sun.jndi.ldap.LdapCtxFactory
      connection.username=uid=admin,ou=system
      connection.password=secret
      connection.protocol=
      connection.url=ldap://localhost:10389
      user.base.dn=ou=users,ou=system
      user.filter=(uid=%u)
      user.search.subtree=true
      role.base.dn=ou=roles.ou=svstem
      role.name.attribute=cn
      role.filter=(member=uid=%u)
      role.search.subtree=true
      authentication=simple
    </jaas:module>
  </jaas:config>
</blueprint>
```

Where the ZookeeperLoginModule is added to the chain of login modules and *both* the ZookeeperLoginModule and the LDAPLoginModule are configured with flags=sufficient. The ZookeeperLoginModule must be present, in order to parse the credentials token. It is *not* necessary to populate the Zookeeper authentication system with user data.

## To secure JBoss A-MQ against the POODLE SSLv3 vulnerability, you must disable SSLv3 in some JBoss A-MQ components

The POODLE SSLv3 vulnerability can cause JBoss A-MQ components that use SSL authentication, such as the embedded ActiveMQ broker and the LDAP authentication module, to be exposed to man-in-the-middle attacks.

Workaround: Manually disable SSLv3 in any deployed components that use SSL authentication. For details on how to disable SSLv3, see the Disabling SSLv3 in JBoss Fuse 6.x and JBoss A-MQ 6.x

knowledge base article on the Red Hat Customer Portal. For general information about the POODLE SSLv3 vulnerability, see the POODLE: SSLv3 vulnerability (CVE-2014-3566) knowledge base article on the Red Hat Customer Portal.

#### The help command in the generic Apache Karaf shell causes an exception

By default, you launch the Red Hat JBoss A-MQ console with the **fusemq** command. However, Red Hat JBoss A-MQ also includes a generic Apache Karaf shell that you can launch with the **shell** command. In the generic shell, the **help** command throws an exception. It is not recommend to use the generic Apache Karaf shell.

#### The 1s command might cause an exception

The 1s console command that you can use to inspect OSGi bundles throws an exception when you run it on some bundles.

#### Microsoft Visual C++ Runtime is required on Windows 7 64-bit operating systems

On some 64-bit Windows operating systems you must install Microsoft Visual C++ 2008 Redistributable Package (x64) before you can start Red Hat JBoss A-MQ.

#### The jmx.restart feature might behave unexpectedly [ENTMQ-570]

When you install and use the jmx.restart feature, you might encounter errors.

#### Some jClouds feature dependencies must be installed manually [ENTESB-1223]

When you install the jclouds-rackspace-cloudblockstorage-us feature, you must manually install some bundle dependencies.

To install the bundles:

1. In the Karaf console, run the command to show the list of feature dependencies in the following format:

features:info -d <feature\_name>

2. Run the command to show the Maven repository that contains the feature bundles on each of the dependencies in the following format:

features:info -b <feature\_name>

3. Run the command to install each bundle directly from the Maven repository in the following format:

osgi:install <Mave\_repository\_URL>

After you install all of the bundle dependencies, you can install the feature with the features:install command in the same way you normally install features.

#### Cannot connect to SSH containers on Windows operating systems with JDK 7 [ENTESB-1211]

The following error message might appear:

```
c:\proj\jboss-fuse-6.1.0.redhat-<build_number>>bin\client.bat
org.apache.sshd.common.RuntimeSshException: Failed to get the session.
at
```

org.apache.sshd.client.future.DefaultConnectFuture.getSession(DefaultCon nectFuture.java:43) at org.apache.karaf.client.Main.main(Main.java:134) Caused by: java.io.IOException: The format of the specified network name is invalid. at sun.nio.ch.Iocp.translateErrorToIOException(Iocp.java:309) at sun.nio.ch.Iocp.access\$700(Iocp.java:46) at sun.nio.ch.Iocp\$EventHandlerTask.run(Io

Workaround: Run the command to manually specify the host name in the following format:

bin\client.bat -h <IP\_address>

#### Cannot run jClouds 1.6.3 and 1.7.0 on Oracle databases with OpenJDK 1.7.0 build 51 [JCLOUDS-427]

Workaround: To continue to use jClouds 1.6.3 or 1.7.0, you can use OpenJDK 1.7.0 build 45 or earlier. To use OpenJDK 1.7.0 build 51, tou can use a jClouds snapshot of version 1.7.1 or 1.8.0.

To check whether your jClouds version is compatible with your OpenJDK version, run the command to search for the TypeToken2 class in the jclourse-core-<version>.jar file in the following format:

\$ jar -tvf jclouds-core-<version>.jar org/jclouds/util/TypeToken2.class

#### Cannot create a fabric on a Windows 7 operating system with Java 7 [FABRIC-963]

To connect to the ZooKeeper server, you must change the connectivity type from IPv6 to IPv4. For the detailed solution, see the following Customer Portal article: Cannot create fabric in JBoss Fuse 6.1 Beta on Windows 7

#### Cannot apply patches with alphabetic characters [ENTESB-1352]

You can specify only numeric characters and periods ( . ) in profile patch versions. For example, you cannot apply a patch with the version **1.2-amq**.

#### You cannot access the management console when you run Red Hat JBoss A-MQ

When you start the Karaf console in JBoss A-MQ and log in to the management console from the browser, the logging console shows the following error message:

```
java.lang.NoSuchMethodError:
org.apache.commons.codec.binary.Base64.decodeBase64(Ljava/lang/String;)
[B
```

Workaround: Delete the pax-url-aether-1.5.2. jar file from the lib/ folder.

#### KAR files not supported in a Fabric environment

Apache Karaf archive (KAR) files are *not* supported in a Fabric environment and cannot be deployed to a Fabric container. It is possible, however, to deploy KAR files to a non-Fabric container.

#### [ENTESB-3488] Fuse Fabric mq-create requires keytool to be installed

The fabric:mq-create command requires that the Java keytool command-line utility is provided on your PATH. If necessary, you can work around this requirement by specifying the -- no-ssl option (which disables support for the SSL/TLS protocol).

#### [ENTMQ-686] Fabric Discovery protocol is not backward compatible for mg clients

JBoss A-MQ 6.0 clients that use a Fabric discovery broker URL—for example, a URL of the form **discovery:fabric:***clusterID*—cannot connect to JBoss A-MQ 6.1 brokers deployed in a Fabric. There are two alternative workarounds for this issue:

- Upgrade the 6.0 clients to user version 6.1, or
- Interpose an MQ Gateway (from JBoss A-MQ 6.1) between the clients and the brokers, and configure the clients to connect to the brokers through the MQ Gateway.

### **CHAPTER 3. RESOLVED ISSUES**

### **3.1. MESSAGING**

Table 3.1, "Messaging Issues Resolved in 6.1" lists the issues resolved in version 6.1.

Table 3.1. Messaging Issues Resolved in 6.1

| lssue Number | Description                                                                                                    |
|--------------|----------------------------------------------------------------------------------------------------|
| ENTMQ-94     | We have both activemq and mq webconsole listed in the features                                                                                                    |
| ENTMQ-111    | standalone webconsole error "java.lang.lllegalStateException: Broker is not yet started" when master instance is restarted in master/slave pair.                                                  |
| ENTMQ-169    | Pending Queue Counter is incorrect when using durable topics                                                                                                    |
| ENTMQ-173    | Broker may be unable to recover durable topic subscription from the kahadb journal                                                                                                    |
| ENTMQ-224    | ER1: JMS TCKs violations: if connection is reused in EJB, second usage is out of transaction                                                                                                    |
| ENTMQ-238    | jdbcPersistenceAdapter does not use lockCreateStatement value                                                                                                    |
| ENTMQ-242    | Web Demo doesn't work                                                                                                    |
| ENTMQ-243    | External broker clients using discovery protocol have osgi depdencies.                                                                                                    |
| ENTMQ-250    | CR1: solaris 10 and aix 7.1 startup problem                                                                                                    |
| ENTMQ-261    | The Resource Adapter ignores the JMSXGroupID when dispatching to MDBs                                                                                                    |
| ENTMQ-273    | FMQNetworksFabricDiscovery.html in documentation incorrectly documents the Discovery URI as discovery://(fabric://nwBrokers)                                                                      |
| ENTMQ-274    | Nullpointer when using TimeStampingBrokerPlugin & IndividualDeadLetterStrategy                                                                                                    |
| ENTMQ-277    | Client connections are not being rebalanced when a new broker joins the network                                                                                                    |
| ENTMQ-280    | Fix and merge https://issues.apache.org/jira/browse/AMQ-4292 (persisted redelivery flag)                                                                                                    |
| ENTMQ-282    | Un-browsable messages in broker mesh with large volume of data                                                                                                    |
| ENTMQ-283    | org.apache.activemq.tooling:activemq-maven-plugin:5.8.0 - The parameters 'project' for<br>goal org.apache.activemq.tooling:activemq-maven-plugin:5.8.0.redhat-60023:run are<br>missing or invalid |

| lssue Number | Description                                                                                                    |
|--------------|----------------------------------------------------------------------------------------------------|
| ENTMQ-285    | consumer.close() on transacted session does not release prefetched messages                                                                                        |
| ENTMQ-286    | Updates to the configuring and running guide                                                                                                    |
| ENTMQ-288    | second network connector in list not picking up configured network.userName                                                                                        |
| ENTMQ-289    | mq-web-console profile in fabric                                                                                                    |
| ENTMQ-290    | mkahadb with perDestination="true" lazily loads kahadb journal files after startup                                                                                 |
| ENTMQ-293    | Problems with SSL & Java 7                                                                                                    |
| ENTMQ-294    | Security guide updates required                                                                                                    |
| ENTMQ-296    | ActiveMQResourceAdapter.getXARessources() broken                                                                                                    |
| ENTMQ-299    | Make web console secured by default when it is deployed (hardening fix for CVE-2013-<br>3060)                                                                      |
| ENTMQ-304    | extras/apache-activemqbin.zip is missing libraries for LevelDB persistence adapter                                                                                 |
| ENTMQ-309    | Deadlock when message expires on a temporary destination and queue is going away                                                                                   |
| ENTMQ-322    | Messages stuck in queue with redelivered=true                                                                                                    |
| ENTMQ-329    | Broker recovery very slow when using jdbc persistence adapter and vmcursor                                                                                         |
| ENTMQ-331    | jdbcPersistenceAdapter does not auto select the appropriate Database JDBC adapter                                                                                  |
| ENTMQ-332    | jdbcPersistenceAdapter: tablePrefix is ignored when the jdbcPersistenceAdapter.adapter attribute is set                                                            |
| ENTMQ-334    | Network consumers remaining when remote consumers are disconnected                                                                                                 |
| ENTMQ-336    | Fuse bundles feature is missing in the distro                                                                                                    |
| ENTMQ-337    | Improve DestinationFilter to allow any filter to unsubscribe its wrapped destination from a durable subscription                                                   |
| ENTMQ-338    | Persistent message lost when java.io.InterruptedIOException happens with manual invervention                                                                       |
| ENTMQ-339    | JDBCIOExceptionHandler does not restart TransportConnector when JMX is enabled on broker - java.io.IOException: Transport Connector could not be registered in JMX |

| lssue Number | Description                                                                                                    |
|--------------|----------------------------------------------------------------------------------------------------|
| ENTMQ-340    | Negative JMX QueueSize attribute in due to purging a queue                                                                                                    |
| ENTMQ-341    | Persistant message moved from ActiveMQ.DLQ to another queue can be lost                                                                                                    |
| ENTMQ-342    | ServerSession of JCA resource adapter may close down in case of using failover transport preventing any further messages to be dispatched.                                                                          |
| ENTMQ-346    | Master Slave not working well with mKahaDB                                                                                                    |
| ENTMQ-349    | Can not remove default JMX port 1099 if the <managementcontext<br>connectorPort="2001"&gt; section is located after <networkconnectors> section in<br/>activemq.xml file</networkconnectors></managementcontext<br> |
| ENTMQ-357    | When using store cursor with oracle persistent store, the broker is locking up when trying to receive messages                                                                                                    |
| ENTMQ-358    | Missing library xpp, xml pull parser                                                                                                    |
| ENTMQ-360    | QueueBrowser hangs when browsing large queues                                                                                                    |
| ENTMQ-361    | The lease-database-locker does not work properly if master/slave broker servers are out of sync with Database server                                                                                                |
| ENTMQ-363    | Some jars missing in apache-activemq-5.8.0.redhat-60024                                                                                                    |
| ENTMQ-366    | JDBCPersistence DB stopped during message send; JMSException is sent back to client rather than shutting down connection                                                                                            |
| ENTMQ-368    | JDBCPersistence DB stopped during message send with JDBCIOExceptionHandler configured; IOException/SQLException is sent back (sometimes) to the client before the transport connector is shutdown                   |
| ENTMQ-370    | Consume message in transaction not working with AMQP transport                                                                                                    |
| ENTMQ-372    | Background and the text on the connection information screen for the amq web console in a-mq are both black                                                                                                    |
| ENTMQ-375    | In some case, JMS browse return duplicate messages in infinite loop                                                                                                    |
| ENTMQ-377    | java.lang.LinkageError when trying to start child container                                                                                                    |
| ENTMQ-378    | Failover with client ack mode consumer can loose a message auto acked as a duplicate                                                                                                    |
| ENTMQ-379    | JMS TCKs violation REGRESSION: InvalidDestinationException should be thrown on Session.unsubscribe("foo")                                                                                                    |

| lssue Number | Description                                                                                                    |
|--------------|----------------------------------------------------------------------------------------------------|
| ENTMQ-380    | unsubscribed durable subscriptions come back after broker restarted                                                                                                    |
| ENTMQ-382    | mq-discover; mq broker instances disappear from cluster-list when zookeeper session is expired and new session established - it can result in two active broker in master/slave setup.                                                                        |
| ENTMQ-386    | activemq-osgi pegging CPU(s)                                                                                                    |
| ENTMQ-387    | TotalMessageCount not decremented if the entire queue is removed                                                                                                    |
| ENTMQ-389    | JBoss A-MQ 6.0.0 is affected by CVE-2013-4152                                                                                                    |
| ENTMQ-394    | JMSClientTest.testTXConsumerAndLargeNumberOfMessages fails intermittently                                                                                                    |
| ENTMQ-397    | populateJMSXUserID is not setting the JMSXUserID property on the JMS message                                                                                                    |
| ENTMQ-400    | Message marshalledproperties corrupt when using composite destinations and message groups.                                                                                                    |
| ENTMQ-402    | Fuse MQ: scheduled task used by LeaserLocker to renew lease is stopped when the new org.apache.activemq.broker.SuppressReplyException is thrown, allowing two brokers to become master.                                                                       |
| ENTMQ-407    | Unable to add camel routes to activemq running in a karaf container                                                                                                    |
| ENTMQ-410    | ActiveMQ creates & initializes ACTIVEMQ_LOCK in wrong database when using separate lock data source                                                                                                    |
| ENTMQ-411    | [org.apache.activemq.ActiveMQConnection] (ActiveMQ Transport:<br>tcp://localhost/127.0.0.1:61616@51487) dispatch paused, waiting for outstanding<br>dispatch interruption processing (1) to complete                                                          |
| ENTMQ-412    | Enable PooledConnectionFactory to retain the DestinationName that has been passed in.                                                                                                    |
| ENTMQ-414    | Linkage error when restarting the container                                                                                                    |
| ENTMQ-420    | Upgrade qpid client to 0.24                                                                                                    |
| ENTMQ-423    | using LeaseDatabaseLocker; broker periodically fails to restart after losing and<br>reacquiring the lease, fails with exception -<br>javax.management.InstanceAlreadyExistsException:<br>org.apache.activemq:type=Broker,brokerName=jdbcBroker,service=Health |
| ENTMQ-424    | runtime config url not available from pid factory - broker context is null                                                                                                    |
| ENTMQ-429    | Resolve spring schema locally in karaf - runtime configuration plugin                                                                                                    |

| lssue Number | Description                                                                                                    |
|--------------|----------------------------------------------------------------------------------------------------|
| ENTMQ-432    | Can't create replicated broker in a fabric connected A-MQ disto. Get:<br>java.lang.NoClassDefFoundError: org/linkedin/zookeeper/client/AbstractZKClient        |
| ENTMQ-434    | Fabric Master node not starting up on fresh deployment                                                                                                    |
| ENTMQ-435    | ZooKeeprMultiGroup for MQ is not closed when the mq-fabric bundle gets stopped.                                                                                |
| ENTMQ-436    | 'IOException: invalid record position' error shows up on a leveldb slave                                                                                       |
| ENTMQ-437    | NullPointerException when using replicated leveldb                                                                                                    |
| ENTMQ-439    | Refine recent browseQueue enhancements (AMQ-4181)                                                                                                    |
| ENTMQ-443    | Broker doesn't start after creating a Fabric inside jboss-fuse-full                                                                                            |
| ENTMQ-444    | Stuck messages in a network of brokers that don't get dispatched to consumer                                                                                   |
| ENTMQ-445    | java.lang.OutOfMemoryError: GC overhead limit exceeded when runtimeConfigurationPlugin is added to activemq.xml with namespace prefix                          |
| ENTMQ-446    | Sometimes broker doesn't start after modifying activemq.xml when <runtimeconfigurationplugin checkperiod="1000"></runtimeconfigurationplugin> added to plugins |
| ENTMQ-447    | Improve checksum for corrupted journal files                                                                                                    |
| ENTMQ-451    | activemq:dstat command can throw exception                                                                                                    |
| ENTMQ-453    | lease-database-locker does not use the configured tablePrefix in UPDATE statement                                                                              |
| ENTMQ-454    | After adding simpleAuthenticationPlugin to activemq.xml the changes are not applied by watcher                                                                 |
| ENTMQ-455    | Modification of virtual destinations is not applied correctly by watcher                                                                                       |
| ENTMQ-457    | KahaDB index corrupted but no errors are reported                                                                                                    |
| ENTMQ-458    | Watcher doesn't work for Destination policy gcInactiveDestinations                                                                                             |
| ENTMQ-459    | MQTT+NIO fails when 1000 clients publish 1 msg/sec                                                                                                    |
| ENTMQ-461    | Bug in the WebConsole RemoteJMX connectivity                                                                                                    |
| ENTMQ-462    | NPE when adding authorizationPlugin when using watcher                                                                                                    |
| ENTMQ-464    | FuseByExample WebsocketExample JBoss A-MQ section fails to install                                                                                             |

| lssue Number | Description                                                                                                    |
|--------------|----------------------------------------------------------------------------------------------------|
| ENTMQ-465    | FuseByExample external-mq-fabric-client depends on FMC                                                                                            |
| ENTMQ-466    | AmgpErrorException occurs with multiple concurrent topic consumers                                                                                |
| ENTMQ-467    | vm transport does not detect connection loss and is unable to reconnect                                                                           |
| ENTMQ-468    | java.lang.OutOfMemoryError: Java heap space Exception when sending big amount(1000+) of 1M non persistent messages to broker                      |
| ENTMQ-471    | Session.send() should return JMSException                                                                                                    |
| ENTMQ-472    | Client Producer should return connection error                                                                                                    |
| ENTMQ-473    | Master doesn't shutdown when leveldb quorum lost, reports the connection to the client is taking a long time to shutdown                          |
| ENTMQ-475    | Topic DurableConsumer do not consume messages after DB connection is restored by the Broker.                                                      |
| ENTMQ-476    | consumer.receive hangs when receiving message of size 1Mb with amqp                                                                               |
| ENTMQ-477    | Method Connection.close() hangs after jmx broker restart with amqp                                                                                |
| ENTMQ-479    | Session.createConsumer(destination) hangs after jmx broker restart with amqp                                                                      |
| ENTMQ-483    | Fails to receive 2000 messages from queue with consumer.receive(5000) with amqp                                                                   |
| ENTMQ-484    | Selectors don't work correctly for amqp with transport.transformer=raw                                                                            |
| ENTMQ-485    | CMS package - failing integration tests                                                                                                    |
| ENTMQ-486    | Durable subscriber doesn't recieve messages with levelDb running on amqp protocol                                                                 |
| ENTMQ-488    | JDBCPersistenceAdapter: queue messages trapped in store when DB connection is lost and restored                                                   |
| ENTMQ-489    | activemqweb console is not able to display JMS Message Header values containing<br>XML/HTML tag snippet                                           |
| ENTMQ-491    | Durable subscriber doesn't recieve messages on amqp with client qpid-amqp-1-0-client-<br>jms version 0.26-SNAPSHOT and 0.28-SNAPSHOT              |
| ENTMQ-493    | Method session.createTopic(topicName) of qpid-amqp-1-0-client-jms creates queue instead of topic, unless its name is not prefixed with 'topic://' |

| lssue Number | Description                                                                                                    |
|--------------|----------------------------------------------------------------------------------------------------|
| ENTMQ-496    | JDBCPersistenceAdapter; When duplicate message occur from network producer, message is stuck in DB even when enableAudit="false"                                                          |
| ENTMQ-499    | [Doc] Update docs on making activemq-jaas work well with karaf (or any other) authentication module                                                                                       |
| ENTMQ-501    | " java.lang.ClassCastException: org.apache.activemq.command.ExceptionResponse<br>cannot be cast to org.apache.activemq.command.IntegerResponse, attempting to<br>automatically reconnect" |
| ENTMQ-505    | Reduce the reliance on fsync when writing to disk (AMQ-4947)                                                                                                    |
| ENTMQ-506    | Parameter forwardOnly is not applied by watcher in virtual destinations                                                                                                    |
| ENTMQ-507    | sending big amount(1000+) of 1M non persistent messages to broker raises following exception                                                                                              |
| ENTMQ-508    | No message received from topic                                                                                                    |
| ENTMQ-509    | javax.transaction.RollbackException: ARJUNA016053: Could not commit transaction -<br>when re-using UserTransaction                                                                        |
| ENTMQ-510    | Not delivered messages after clean shutdown of master                                                                                                    |
| ENTMQ-511    | Cannot start JBoss A-MQ server on Solaris                                                                                                    |
| ENTMQ-513    | activemq-camel should explicitly Import-Package org.apache.activemq.pool                                                                                                    |
| ENTMQ-515    | JBoss A-MQ 6.1.0 is affected by CVE-2013-6429                                                                                                    |
| ENTMQ-517    | very large number of org.apache.activemq.ActiveMQSession\$2 held and never released by ActiveMQConnection[ID:XXX] Scheduler thread.                                                       |
| ENTMQ-518    | Sockets in org.apache.activemq.transport.tcp.TcpTransportServer#socketQueue are not<br>handled                                                                                            |
| ENTMQ-520    | Both test cases in LDAPLoginModuleTest are failing                                                                                                    |
| ENTMQ-530    | ttl set on message is not converted to an expiry time stamp                                                                                                    |
| ENTMQ-534    | disable jmx broker restart by default in a-mq                                                                                                    |
| ENTMQ-536    | amqp - slow consume of large messages                                                                                                    |
| ENTMQ-539    | Can't start broker after migration from 6.0                                                                                                    |

| lssue Number | Description                                                                                                    |
|--------------|----------------------------------------------------------------------------------------------------|
| ENTMQ-541    | Leveldb Startup error in standalone distros                                                                                             |
| ENTMQ-542    | Broker with LeveIDB (JNI driver) Could not load any of the index factory classes:leveIdbjni.JniDBFactory on Windows                     |
| ENTMQ-545    | Broker side redeliveryDelay does not work                                                                                               |
| ENTMQ-546    | MQTT Interop test client fails against JBoss A-MQ                                                                                       |
| ENTMQ-547    | EMBARGOED A-MQ 6.0 is affected by CVE-2014-0003 Camel remote code execution via XSL                                                     |
| ENTMQ-548    | EMBARGOED A-MQ 6.0 is affected by CVE-2014-0002 Camel XML eXternal Entity (XXE) flaw in XSLT component                                  |
| ENTMQ-551    | Session.commit() hangs when amqp+nio is used                                                                                            |
| ENTMQ-555    | A-MQ 6.0 is affected by CVE-2013-7285 XStream RCE due to insecure XML deserialization                                                   |
| ENTMQ-562    | Incorrect feature definition: mq-fabric-camel/6.1.0.redhat-SNAPSHOT                                                                     |
| ENTMQ-563    | A-MQ 6.0 is affected by CVE-2014-0050 apache-commons-fileupload: denial of service due to too-small buffer size used bt MultipartStream |
| ENTMQ-566    | mq-default broker waits to become a master when it restarts from a configuration change                                                 |
| ENTMQ-568    | FilePendingMessageCursor cannot be cast to<br>org.apache.activemq.broker.region.cursors.StoreDurableSubscriberCursor                    |
| ENTMQ-575    | EMBARGOED A-MQ 6.0 is affected by CVE-2014-0085 Apache Zookeeper: admin user cleartext password appears in logging                      |
| ENTMQ-578    | session.createConsumer(queue) fails after sending message of size 1 Mb for amqp+nio                                                     |
| ENTMQ-585    | A-MQ 6.0 is affected by CVE-2014-1904 cross-site scripting flaw when using Spring MVC                                                   |
| ENTMQ-592    | Error installing boot feature "patch": feature not found                                                                                |
| ENTMQ-593    | LeveIDB sync=true is not being honored.                                                                                                 |
| ENTMQ-609    | session = conn.createSession(false,Session.AUTO_ACKNOWLEDGE); hangs for amqp, and<br>amqp+nio                                           |
| AMQ-1063     | Journaled JDBC checkpoint fails with java.io.IOException: Already started.                                                              |

| lssue Number | Description                                                                                                    |
|--------------|----------------------------------------------------------------------------------------------------|
| AMQ-2505     | Problem with servicing broker messages when client hostName contains "language specific" characters (org.apache.activemq.util.IdGenerator problem) |
| AMQ-2536     | XPath selectors return false if xalan is not on the classpath                                                                                      |
| AMQ-2938     | ActiveMQ Console requires Jasypt bundle which is not part of the ActiveMQ features                                                                 |
| AMQ-2942     | Can't configure an inactivity monitor for https transport                                                                                          |
| AMQ-2960     | PooledConnectionFactoryBean returns null in OSGi env sometimes                                                                                     |
| AMQ-3101     | Issues in password encryption                                                                                                    |
| AMQ-3303     | Standalone Webconsole crashes when accessing master-slave failover activeMQ                                                                        |
| AMQ-3350     | amq.js initHandler() method swallows first message received                                                                                        |
| AMQ-3447     | When MessageListenerServlet is running under servlet3, the continuation is not timing out.                                                         |
| AMQ-3560     | Destinations do not implement javax.resource.Referenceable and will not be registerable in JNDI by some compliant JCA containers.                  |
| AMQ-3580     | Documentation on integration with spring contains misleading part regarding embedded broker                                                        |
| AMQ-3725     | Kahadb error during SAN failover delayed write - Allow kahaDB to recover in a similar manner as the JDBC store using the IOExceptionHandler        |
| AMQ-3776     | synchronization error in MessageListenerServlet.getAjaxWebClient                                                                                   |
| AMQ-3777     | Incorrect variable name in bin/activemq                                                                                                    |
| AMQ-3922     | HSQLDB support is broken as wrong data type is used in HsqldbJDBCAdapter.java                                                                      |
| AMQ-4073     | Cannot shut down broker under certain conditions with schedule delivery and producer flow control                                                  |
| AMQ-4092     | ConcurrentModificationException when using message groups                                                                                          |
| AMQ-4212     | Broker may be unable to recover durable topic subscription from the kahadb journal                                                                 |
| AMQ-4277     | activemq-web - REST GET 204                                                                                                    |
| AMQ-4325     | camel doen't honor credentials set on activemqcomponent bean via spring                                                                            |

| lssue Number | Description                                                                                      |
|--------------|--------------------------------------------------------------------------------------------------|
| AMQ-4343     | activemq-web-console can't be installed on Karaf 2.2.x                                           |
| AMQ-4356     | unsubcribes DurableSuscriber does not work well with Virtual Topics                              |
| AMQ-4361     | Deadlock during close while publishing to flow-controlled queue                                  |
| AMQ-4371     | RSS and ATOM feeds doesn't work in web-console                                                   |
| AMQ-4372     | WebConsole throw Java Heap Space when browse a queue with more than 100 elements                 |
| AMQ-4376     | JoramJmsTest QueueBrowserTest.testSenderBrowser fails intermittently.                            |
| AMQ-4413     | Persistent message loss when JMS durable subscriber reconnects regardless of message store impl. |
| AMQ-4428     | Don't swallow errors in IntrospectionSupport.setProperty                                         |
| AMQ-4435     | ActiveMQConnectionFatory should populate "consumerFailoverRedeliveryWaitPeriod"                  |
| AMQ-4437     | JUnit deprecation warnings                                                                       |
| AMQ-4441     | Race condition in PooledConnectionFactory.createConnection                                       |
| AMQ-4461     | Priority backup with mulitple brokers                                                            |
| AMQ-4463     | org.apache.activemq.bugs.AMQ4368Test.testENTMQ220 fails intermittently                           |
| AMQ-4464     | NonBlocking redelivery redelivers messages in reverse order.                                     |
| AMQ-4467     | Memory usage percent can be exceeded much if PFC is disabled                                     |
| AMQ-4468     | TimeStampPlugin doesn't work with Stomp                                                          |
| AMQ-4469     | Maximum connections control can not work in concurrent environment                               |
| AMQ-4471     | Inconsistent messages with the WebSocket/Stomp Demo                                              |
| AMQ-4472     | consumer.close() on transacted session does not release prefetched messages                      |
| AMQ-4475     | NullPointerException with IndividualDeadLetterStrategy and TimeStampBrokerPlugin                 |
| AMQ-4484     | NetworkConnectors create a consumer for queue://                                                 |
| AMQ-4485     | Skipped message dispatch with concurrent transacted sends at cursor memory limit                 |

| lssue Number | Description                                                                                               |
|--------------|----------------------------------------------------------------------------------------------------|
| AMQ-4486     | ActiveMQResourceAdapter.getXARessources() broken                                                          |
| AMQ-4487     | java.lang.OutOfMemoryError: Java heap space                                                               |
| AMQ-4495     | Imporve cursor memory management                                                                          |
| AMQ-4500     | Changes to AMQ2832Test cause SparseAckReplayAfterStoreCleanupLevelDBStoreTest to fail                     |
| AMQ-4501     | Failover priorityBackup doesn't work if client accepts updates to its list of known URIs from the broker. |
| AMQ-4504     | Stalled pending message dispatch to composite destination consumer                                        |
| AMQ-4505     | Client doesn't fail over to other broker if updateClusterClientsOnRemove = true                           |
| AMQ-4507     | FailoverTransport throws NullPointerException                                                             |
| AMQ-4512     | MemoryUsage waitForSpace in inconsistent state                                                            |
| AMQ-4513     | Deadlock can occur on dispose of TempQueue that contains expired Messages                                 |
| AMQ-4516     | Don't decrement topic enqueues when messages are expired                                                  |
| AMQ-4517     | The Advisory for Messages being sent to the DLQ is sent regardless of the Message actually being DLQd     |
| AMQ-4519     | MasterLevelDBStore does not shutdown its protocol server when stopped                                     |
| AMQ-4529     | leveldb store NPEs when you send to a composite destination.                                              |
| AMQ-4530     | activemq-web unable to show StringProperties on Message                                                   |
| AMQ-4531     | TcpTransportServer can leak FDs when maximumConnection is set and the limit exceeded                      |
| AMQ-4532     | shutdown of VMTransportServer should report disposed exception to peer pending requests                   |
| AMQ-4534     | When using ElectingLevelDBStore cannot delete all messages on startup                                     |
| AMQ-4535     | activemq configured with leveldb commit fail when accessed by PutGet f-tion from IBM<br>Perf Harness      |
| AMQ-4540     | NetworkBridge - don't wait for ever for demandSubscription pending send responses on remove               |

| lssue Number | Description                                                                                                    |
|--------------|----------------------------------------------------------------------------------------------------|
| AMQ-4542     | Broken javax.jms.Message.getObjectProperty(String)                                                                                                    |
| AMQ-4544     | Cant send MQTT message to AMQP endpoints                                                                                                    |
| AMQ-4548     | KahaDB can recover old inflight XA transactions that keep logs from being cleaned up.                                                                              |
| AMQ-4554     | NumberFormatException when parsing JMSXProducerTXID                                                                                                    |
| AMQ-4555     | Locking in SimpleCachedLDAPAuthorizationMap can lead to delays in Message dispatch.                                                                                |
| AMQ-4559     | Minor error in org.apache.activemq.transport.amqp.JMSClientTest                                                                                                    |
| AMQ-4560     | Exception from AMQP transport when dispatching Messages from the store.                                                                                            |
| AMQ-4562     | SimplePriorityMessageDispatchChannel.clear() needs to reset size attribute                                                                                         |
| AMQ-4563     | Persisted messages reappear after broker restart when using amgp                                                                                                   |
| AMQ-4568     | org.apache.activemq.transport.amqp.AmqpTransformerTest#testRawTransformation<br>hangs                                                                              |
| AMQ-4575     | JDBCIOExceptionHandler does not restart TransportConnector when JMX is enabled on broker - java.io.IOException: Transport Connector could not be registered in JMX |
| AMQ-4576     | MQTT BlockingConnection.receive fails when subscribing multiple topics                                                                                             |
| AMQ-4581     | JDBCPersistenceAdapter can ignore statements settings depending on configuration order.                                                                            |
| AMQ-4582     | Specifying invalid ciphersuite in SSL transport causes all available ciphersuites to be enabled                                                                    |
| AMQ-4585     | MQTT BlockingConnection.receive fails when receiving pending messages after reconnect without cleaning session                                                     |
| AMQ-4587     | AMQP to JMS transformer fails to properly map AMQP specific property types like<br>UnsignedInteger                                                                 |
| AMQ-4588     | org.apache.activemq.util.IdGenerator calls non-configurable new ServerSocket(0);                                                                                   |
| AMQ-4589     | Race condition in AjaxListener causes lost messages                                                                                                    |
| AMQ-4591     | CronParser bug on getNextScheduledTime to handle the once per minute case "* * * * *"                                                                              |
| AMQ-4592     | MySQL 5.1.25 change driver name                                                                                                    |

| lssue Number | Description                                                                                                    |
|--------------|----------------------------------------------------------------------------------------------------|
| AMQ-4595     | QueueBrowser hangs when browsing large queues                                                                                                    |
| AMQ-4596     | AMQP: JMSSecurityExceptions are not propagated back to QPID client on authentication failures                                                                                                    |
| AMQ-4598     | Negative JMX QueueSize attribute in due to purging a queue                                                                                                    |
| AMQ-4599     | Only package the pure java LeveIDB driver by default                                                                                                    |
| AMQ-4604     | Update QPID Client version to 0.22                                                                                                    |
| AMQ-4605     | AMQ2149KahaDBTest is redundant                                                                                                    |
| AMQ-4606     | BrokerXmlConfigStartTest fails on activemq-leveldb-replicating.xml                                                                                                    |
| AMQ-4609     | NetworkConnector MBean registered early, causing wrong MBean server to be started                                                                                                    |
| AMQ-4610     | ActiveMQ shows icon in Dock on MacOSX (with solution)                                                                                                    |
| AMQ-4623     | InstallService.bat, UninstallService.bat running failed on explorer(win32,64)                                                                                                    |
| AMQ-4625     | XPP Pull parser lib missing from AMQ distro                                                                                                    |
| AMQ-4628     | Improve Performance of JDBC store with large number of messages                                                                                                    |
| AMQ-4629     | REST MessageServlet swallowing Messages on high traffic topic                                                                                                    |
| AMQ-4634     | Rar losing messages when there is a XA trx timeout (jboss)                                                                                                    |
| AMQ-4638     | Tell broker to use only the space it thinks it has                                                                                                    |
| AMQ-4640     | We should run JoramJmsTests with amgp+nio                                                                                                    |
| AMQ-4641     | JoramJmsTest QueryBrowserTest fails when run with amqp+nio                                                                                                    |
| AMQ-4643     | JDBCPersistence DB stopped during message send with JDBCIOExceptionHandler<br>configured; IOException/SQLException is sent back (sometimes) to the client before the<br>transport connector is shutdown |
| AMQ-4645     | The lease-database-locker does not work properly slave broker ssytem clock is behind<br>Database server                                                                                                 |
| AMQ-4648     | fix script created by ./bin/activemq create to be able to pass command line args and run<br>in the background                                                                                           |

| lssue Number | Description                                                                                                   |
|--------------|----------------------------------------------------------------------------------------------------|
| AMQ-4651     | Messages consumed in a TX from AMQP client are not removed from the Queue                                     |
| AMQ-4655     | We should run JoramJmsTests with amqp+ssl                                                                     |
| AMQ-4656     | Pending Queue Counter is incorrect when using durable topics                                                  |
| AMQ-4665     | Failover with client ack mode consumer can loose a message auto acked as a duplicate                          |
| AMQ-4670     | DurableSubDelayedUnsubscribeTest.testProcess fails intermittently                                             |
| AMQ-4671     | REGRESSION: InvalidDestinationException should be thrown on Session.unsubscribe that has no sub               |
| AMQ-4672     | [JMS Client] Set the SNI field on SSL connections                                                             |
| AMQ-4673     | Application that uses activemq-camel fails deploying to GlassFish v4                                          |
| AMQ-4674     | ActiveMQ 5.x does not support the notion of a grace-period for heart beats as supported by the STOMP protocol |
| AMQ-4676     | ActiveMQ not compliant with JSR-250 (@PostConstruct, @PreDestroy)                                             |
| AMQ-4677     | LeveIDB can't move all message data logs that are no longer used                                              |
| AMQ-4678     | Timeout for StompLoadTest.testStompUnloadLoad is too long                                                     |
| AMQ-4683     | Scheduler discards overdue messages on startup                                                                |
| AMQ-4685     | LDAPLoginModule throws InvalidNameException when resolving LDAP aliases                                       |
| AMQ-4686     | Message browsing denied for stomp protocol 1.2                                                                |
| AMQ-4695     | Cannot connect as Anonymous over MQTT TransportConnector                                                      |
| AMQ-4696     | Durable Subscriptions are not created properly when using AMQP                                                |
| AMQ-4702     | Error resolving org.jvnet.jaxb2_commons packages                                                              |
| AMQ-4704     | Stomp unit tests fail                                                                                         |
| AMQ-4705     | Add keep alive support to shared file locker                                                                  |
| AMQ-4711     | totalMessageCount stat is not properly updated when destination is removed                                    |
| AMQ-4712     | MQTT unit tests fail                                                                                          |

| lssue Number | Description                                                                                                    |
|--------------|----------------------------------------------------------------------------------------------------|
| AMQ-4713     | org.apache.activemq.transport.amqp.JMSClientTest.testTXConsumerAndLargeNumberOf<br>Messages fails                                  |
| AMQ-4714     | If multiple MessageInterceptors are registered, a stack overflow can occur                                                         |
| AMQ-4717     | populateJMSXUserID is not setting the JMSXUserID property on the JMS message in JMX                                                |
| AMQ-4719     | Enable "Link Stealing" as an option on a Connector                                                                                 |
| AMQ-4725     | FailoverUriTest hangs                                                                                                    |
| AMQ-4726     | Text information of ant producer durable option is not correct                                                                     |
| AMQ-4729     | mKahaDB master slave needs lock when filtered adapter locks are created on the fly                                                 |
| AMQ-4731     | TempQueueMemoryTest started failing recently.                                                                                      |
| AMQ-4740     | heart-beat is disabled when connecting to web socket                                                                               |
| AMQ-4741     | Qpid producer.send with sync_publish=true set against activemq blocks and doesn't return                                           |
| AMQ-4744     | Support using LevelDB as a nested store in mKahaDB                                                                                 |
| AMQ-4746     | Applet ClassLoader Problems                                                                                                    |
| AMQ-4747     | WARN in hawt.io console                                                                                                    |
| AMQ-4748     | Default configuration raises an exception at shutdown                                                                              |
| AMQ-4753     | amqp+nio+ssl: infinite loop during inital handshake with SSL + client certs                                                        |
| AMQ-4769     | Connection.close() throws exception if already closed.                                                                             |
| AMQ-4785     | Failover maxReconnectAttempts=0 incorrectly calls<br>org.apache.activemq.transport.TransportListener#transportInterupted           |
| AMQ-4788     | Add support for allowing the broker to partition client client load across a broker cluster using a partitioning config            |
| AMQ-4791     | [org.apache.activemq.ActiveMQConnection] dispatch paused, waiting for outstanding dispatch interruption processing (1) to complete |
| AMQ-4798     | Destination limit for advisory topic very high after recent commit                                                                 |

| lssue Number | Description                                                                                                    |
|--------------|----------------------------------------------------------------------------------------------------|
| AMQ-4813     | webconsole - Viewing message details when message ID contains a plus results in " No<br>message could be found for ID {messageID}" |
| AMQ-4820     | runtime config - namespace prefix causes npe on config load                                                                        |
| AMQ-4823     | NetworkConnector not registered in JMX when created from Broker View                                                               |
| AMQ-4829     | activemq:dstat command can throw error for topic subscriptions views                                                               |
| AMQ-4832     | Broker limits store space, not taking into account what it's already using                                                         |
| AMQ-4837     | LevelDB corrupted when in a replication cluster                                                                                    |
| AMQ-4840     | Invalid STOMP frame sent on websocket connections with heartbeats.                                                                 |
| AMQ-4841     | lease-database-locker does not use the configured tablePrefix in UPDATE statement                                                  |
| AMQ-4853     | Advisory support leads to excessive CPU usage                                                                                      |
| AMQ-4854     | JmsRollbackRedeliveryTest.testRedeliveryWithPrefetch1 fails intermittently                                                         |
| AMQ-4855     | Typos in SubscriptionInfo                                                                                                    |
| AMQ-4857     | WSServlet.doWebSocketConnect throws NPE if called with null protocol                                                               |
| AMQ-4869     | Wrong JMX object name created in RemoteJMXBrokerFacade                                                                             |
| AMQ-4874     | DurableSubscriptionOfflineTest.testOrderOnActivateDeactivate fails on CI boxes                                                     |
| AMQ-4876     | SsIContextNBrokerServiceTest fails intermittently on CI boxes                                                                      |
| AMQ-4877     | QueueMbeanRestartTest fails intermittently                                                                                         |
| AMQ-4882     | LeveIDB can get to a corrupt state when using XA transactions                                                                      |
| AMQ-4884     | Wildcard matches do not match                                                                                                    |
| AMQ-4886     | AMQ2149LevelDBTest hangs or fails frequently                                                                                       |
| AMQ-4887     | ActiveMQBytesMessage will lost content if message's property was set before copy                                                   |
| AMQ-4889     | ProxyConnector memory usage skyrockets when several ssl handshakes fails                                                           |
| AMQ-4892     | MQTT clients disconnecting due to socket error do not publish the configured last will and testament message.                      |

| lssue Number | Description                                                                                                    |
|--------------|----------------------------------------------------------------------------------------------------|
| AMQ-4893     | UTF8Buffer should be a valid object for setObjectProperty                                                                                                    |
| AMQ-4896     | MQTT does not properly restore durable subs with the Paho client.                                                                                                    |
| AMQ-4897     | Race condition in failover transport                                                                                                    |
| AMQ-4899     | Multiple consumers of the same virtual topic queue cannot have different message selectors                                                                                                |
| AMQ-4904     | jdbc ioexception handler can restart transports in error after lease expriy                                                                                                    |
| AMQ-4905     | runtime config - embed spring beans schema to avoid trip to the internet in osgi land                                                                                                    |
| AMQ-4906     | advisory producerCount = 0 is not received on temporary queue                                                                                                    |
| AMQ-4907     | kahadb - do some sanity check on the index when checkForCorruptJournalFiles                                                                                                    |
| AMQ-4910     | Windows batch script doesn't like spaces in installation path                                                                                                    |
| AMQ-4914     | AMQP consumer hangs when receiving large messages                                                                                                    |
| AMQ-4917     | LeveIDB store can fail when using durable subs                                                                                                    |
| AMQ-4920     | AmqpErrorException occurs with multiple concurrent amqp topic consumers                                                                                                    |
| AMQ-4923     | Replicated LevelDB: Loss of broker Quorum fails to fully stop the master                                                                                                    |
| AMQ-4924     | Duplicate messages are left in the persistence store                                                                                                    |
| AMQ-4927     | clients can not receive mqtt retained message                                                                                                    |
| AMQ-4930     | java.lang.OutOfMemoryError: Java heap space Exception when sending big amount(1000+) of 1M non persistent messages to broker                                                              |
| AMQ-4934     | JDBCPersistenceAdapter: queue messages trapped in store when DB connection is lost and restored                                                                                           |
| AMQ-4938     | Queue Messages lost after read timeout on REST API.                                                                                                    |
| AMQ-4950     | " java.lang.ClassCastException: org.apache.activemq.command.ExceptionResponse<br>cannot be cast to org.apache.activemq.command.IntegerResponse, attempting to<br>automatically reconnect" |
| AMQ-4952     | When duplicate message occur from network producer, messages blocked by cursor audit are blocked till restart                                                                             |

| lssue Number | Description                                                                                                    |
|--------------|----------------------------------------------------------------------------------------------------|
| AMQ-4958     | Ignored InterruptedException in IdGenerator                                                                                                    |
| AMQ-4962     | Connections not closing on AMQP connector when client closes its side.                                                                                |
| AMQ-4967     | activemq-camel should explicitly Import-Package org.apache.activemq.pool                                                                              |
| AMQ-4970     | Deletion of a queue inaffective across broker restart                                                                                                 |
| AMQ-4972     | FailoverConsumerTest.testPublisherFailsOver is failing                                                                                                |
| AMQ-4973     | UnreliableUdpTransportTest and MulticastTransportTest have test failures                                                                              |
| AMQ-4974     | Remove NetworkConnectionsCleanedupTest?                                                                                                    |
| AMQ-4975     | DbRestartJDBCQueueMasterSlaveLeaseQuiesceTest.testSendReceive fails intermittently                                                                    |
| AMQ-4976     | Remove hawt.io console from official distro                                                                                                    |
| AMQ-4977     | Memory leak in ConnectionStateTracker when browsing non-empty queues                                                                                  |
| AMQ-4978     | JoramJmsNioTest hangs intermittently                                                                                                    |
| AMQ-4980     | MessageGroupLateArrivalsTest.testConsumerLateToBigPartyGetsNewGroup fails intermittently                                                              |
| AMQ-4988     | Possible case of curroption in Scheduler store                                                                                                    |
| AMQ-4991     | JmsSendReceiveTwoConnectionsWithSenderUsingPoolTest.testSendReceive fails with NPE in PooledProducer                                                  |
| AMQ-4994     | Web Console - java.lang.OutOfMemoryError: Java heap space - while browsing deep queues                                                                |
| AMQ-4995     | Runtime Configuration Plugin - reapply destination interceptor after reload                                                                           |
| AMQ-4998     | Old Web Admin console does not manage - new parameter messageTTL consumerTTL consumerTTL connections.jsp and connections Panel display error messages |
| AMQ-5001     | AbortSlowAckConsumer0Test has multiple test failures                                                                                                  |
| AMQ-5002     | AMQP: If a proton client only sets the ttl, and not the message timestamp, ActiveMQ does not handle the expiration correctly                          |
| AMQ-5003     | On overlapping Failover a session can consume large amounts of memory trying to clear consumer state.                                                 |

| Issue Number | Description                                                                                                    |
|--------------|----------------------------------------------------------------------------------------------------|
| AMQ-5006     | Upgrade surefire to the latest version                                                                                       |
| AMQ-5013     | RestPersistentTest sometimes hangs on CI boxes                                                                               |
| AMQ-5017     | ActiveMQPrefetchPolicy.setAll sets inputStreamPrefetch incorrectly                                                           |
| AMQ-5021     | org.apache.activemq.bugs.MemoryUsageBlockResumeTest sometimes hangs                                                          |
| AMQ-5028     | Remove jetty and jsp compiler jars from web-console.war                                                                      |
| AMQ-5029     | embedded webconsole broker does not resolve activemq.data system property                                                    |
| AMQ-5033     | webconsole url and html encoding missing                                                                                     |
| AMQ-5035     | deleting durable subscriber exception                                                                                        |
| AMQ-5036     | AMQ4914.testSendHugeMessage times out on slow CI boxes                                                                       |
| AMQ-5038     | RAR - Active session can delay/block endpoint deactivation on shutdown                                                       |
| AMQ-5041     | JMSClientTest is hanging                                                                                                    |
| AMQ-5042     | Session.commit() hangs when amqp+nio is used                                                                                 |
| AMQ-5043     | Improve MQTT spec compatibility                                                                                              |
| AMQ-5047     | Maven version affects packaging                                                                                              |
| AMQ-5051     | MQTTInactivityMonitor throws a NullPointerException                                                                          |
| AMQ-5053     | BrokerRedeliveryTest.testNoScheduledRedeliveryOfExpired fails intermittently                                                 |
| AMQ-5054     | Display the number of active transactions and age of oldest transaction on a Connection's JMX info                           |
| AMQ-5058     | Broker MUST respond with CONNACK with return code 0x02 for zero length client id and 0 cleansession                          |
| AMQ-5059     | The first packet from client to Broker MUST be a CONNECT packet, Broker MUST disconnect when UNSUBSCRIBE is the first packet |
| AMQ-5062     | JMSClientNioTest fails intermittently                                                                                        |
| AMQ-5065     | MQTT Retained message QoS must be set to a maximum of Subscription's QoS                                                     |

| lssue Number | Description                                                                                            |
|--------------|----------------------------------------------------------------------------------------------------|
| AMQ-5066     | Duplicate MQTT Subscription with a different QoS for the same Topic MUST remove the older Subscription |
| AMQ-5070     | Broker should stop accepting work when trying to shut down transports                                  |
| AMQ-5071     | Wrong or incomplete log message in PooledTaskRunner class.                                             |
| AMQ-5073     | Session.commit() hangs when amqp+nio+ssl is used                                                       |
| AMQ-5074     | MQTT paths with empty levels are not handled correctly                                                 |
| AMQ-5075     | AMQP Transport throws unauthorized access for all error that occur during a connection attempt         |
| AMQ-5080     | RAR - missing messages on master slave failover                                                        |
| AMQ-5087     | RedeliveryPolicy redeliveryDelay is ignored if initialRedeliveryDelay is specified                     |
| AMQ-5089     | Inflight Count for topics is not correct                                                               |
| AMQ-5090     | Improve Failover transport transaction tracking                                                        |
| AMQ-5092     | MQTT uses duplicate packet IDs for PUBLISH messages                                                    |
| AMQ-5093     | ampq with nio or nio+ssl fails when sending large messages                                             |
| AMQ-5096     | AMQP Protocol doesn't send back meaningfull errors for unauthroized access                             |
| AMQ-5099     | Useless or dead code in OpenWireFormat class.                                                          |
| AMQ-5101     | MQTT SUBACK packet MUST use return code 0x80 to report failed topic subscriptions                      |
| AMQ-5102     | AMQ4914Test.testSendHugeMessage times out on CI boxes                                                  |
| AMQ-5104     | Show non-durable Topic subscriptions on the web console                                                |
| AMQ-5106     | unable to build trunk from scratch due to missing dependency                                           |
| AMQ-5108     | MQTT subscriptions for cleansession=true MUST be non-durable                                           |
| AMQ-5110     | No disposition set on Discharge response for AMQP TX commit or rollback                                |
| AMQ-5112     | MQTT server connections are not thread safe                                                            |
| AMQ-5113     | JmsCronSchedulerTest fails intermittently because of race condition in test                            |

| lssue Number       | Description                                                                                                    |
|--------------------|----------------------------------------------------------------------------------------------------|
| AMQ-5115           | LeveIDB sync=true is not being honored.                                                                                                    |
| APLO-245           | The LevelDB store does not seem to get cleaned/compacted                                                                                                    |
| APLO-284           | Invalid log position warnings                                                                                                    |
| ENTESB-1262        | Mixed version of Spring                                                                                                    |
| ENTESB-788         | Leveldb error on startup - kit -018                                                                                                    |
| ENTMQ-224          | ER1: JMS TCKs violations: if connection is reused in EJB, second usage is out of transaction                                                                                            |
| ENTMQ-304          | extras/apache-activemqbin.zip is missing libraries for LevelDB persistence adapter                                                                                                    |
| ENTMQ-394          | JMSClientTest.testTXConsumerAndLargeNumberOfMessages fails intermittently                                                                                                    |
| ENTMQ-402          | Fuse MQ: scheduled task used by LeaserLocker to renew lease is stopped when the new org.apache.activemq.broker.SuppressReplyException is thrown, allowing two brokers to become master. |
| ENTMQ-418          | AMQ2149LevelDBTest hangs on AIX7 and Solaris                                                                                                    |
| ENTMQ-439          | Refine recent browseQueue enhancements (AMQ-4181)                                                                                                    |
| ENTMQ-444          | Stuck messages in a network of brokers that don't get dispatched to consumer                                                                                                    |
| ENTMQ-445          | java.lang.OutOfMemoryError: GC overhead limit exceeded when runtimeConfigurationPlugin is added to activemq.xml with namespace prefix                                                   |
| ENTMQ-505          | Reduce the reliance on fsync when writing to disk (AMQ-4947)                                                                                                    |
| ENTMQ-510          | Not delivered messages after clean shutdown of master                                                                                                    |
| ENTMQ-520          | Both test cases in LDAPLoginModuleTest are failing                                                                                                    |
| ENTMQ-546          | MQTT Interop test client fails against JBoss A-MQ                                                                                                    |
| ZOOKEEPER-<br>1334 | [ZOOKEEPER-1334] Zookeeper 3.4.x is not OSGi compliant - MANIFEST.MF is flawed                                                                                                    |

### **3.2. CONTAINER**

Table 3.2, "Container Issues Resolved in 6.1" lists the issues resolved in version 6.1.

Table 3.2. Container Issues Resolved in 6.1

| lssue Number | Description                                                                                                    |
|--------------|----------------------------------------------------------------------------------------------------|
| ARIES-1019   | JPA weaving hook must be called before proxy weaving hook.                                                      |
| ARIES-1024   | SingleServiceTracker fails to track services properly when using a filter                                       |
| ARIES-1026   | JPA Temporary classloader cannot traverse the OSGi ClassLoader Graph                                            |
| ARIES-1031   | BlueprintExtender unnecassarily shutting down                                                                   |
| ARIES-1055   | Allow use of custom namespaces in blueprint-noosgi                                                              |
| ARIES-1064   | Advertise blueprint extender capability as defined in the OSGi enterprise r5 spec                               |
| ARIES-1070   | Provide a correct JDBC wrapping for XA data sources                                                             |
| ARIES-1090   | ABBA deadlock in BP container between BlueprintContainerImpl and ReferenceRecipe                                |
| ARIES-896    | Deadlock with blueprint services                                                                                |
| ARIES-958    | BundleManifest.fromBundle(IFile) fails to parse OSGI headers when bundle manifest contains Name header.         |
| ARIES-976    | BlueprintContainerImpl swallowing NPE prevents error being logged                                               |
| ENTESB-1072  | ASMMultiBundleTest.multiBundleTest fails intermittently                                                         |
| ENTESB-1073  | org.apache.aries.blueprint.itests.BlueprintMBeanTest.BlueprintSample fails intermittently                       |
| ENTESB-1080  | org.apache.aries.blueprint.itests.QuiesceBlueprintTest.testBasicQuieseEmptyCounter<br>fails on windows          |
| ENTESB-1135  | Aries JPA builds on Hudson fail because of large log files                                                      |
| ENTESB-1347  | aries-transaction-1.0.1.redhat-6-1-x-stable-platform has 14 test failures on multiple platforms                 |
| ENTESB-1348  | aries-blueprint-1.0.1.redhat-6-1-x-stable-checkin<br>BlueprintContainerBTCustomizerTest.test tails              |
| ENTESB-896   | aries-blueprint-1.0.1.redhat-6-1-x-stable-checkin<br>TestRegistrationListener.testWithAutoExportEnabled() fails |
| ENTESB-897   | aries-jmx-1.0.1.redhat-6-1-x builds have 4 test failures                                                        |
| ENTESB-906   | aries-jmx-1.0.1.redhat-6-1-x-stable BlueprintMBeanTest.BlueprintSample test fails                               |

| lssue Number | Description                                                                                                    |
|--------------|----------------------------------------------------------------------------------------------------|
| ENTESB-1134  | Felix SCR RegistrationManagerTest.testRegistrationManager fails on Windows                                                                                                    |
| ENTESB-930   | Warnings from Karaf webconsole                                                                                                    |
| FELIX-1131   | ServiceReference.isAssignableTo fails when using a factory that can not see the exported class and the bundle exporting the service does not have a direct wire to this class |
| FELIX-4190   | The framework should not hold any lock while calling ServiceFactory#unget                                                                                                    |
| FELIX-4309   | SCR leaves some components in DISABLED state                                                                                                    |
| FELIX-4313   | Bad synchronization in scr where a lock is held while ungetting a service                                                                                                    |
| FELIX-4322   | [DS] Prevent activation attempts until all dependency managers are set up with trackers                                                                                       |
| FELIX-4323   | [DS] ScrService.getComponents may return a null array element                                                                                                    |
| FELIX-4326   | Possible Invalid BundleContext exception when shutting down the extender                                                                                                    |
| FELIX-4336   | The use of inheritable thread locals in ThreadIO can cause problems                                                                                                    |
| FELIX-4341   | The Properties object does not follow the spec wrt spaces                                                                                                    |
| FELIX-4342   | Substitution is dependent on the order of the map                                                                                                    |
| FELIX-4348   | [DS] locateService calls race with component reconfiguration                                                                                                    |
| FELIX-4349   | Synchronization issue in ComponentRegistry                                                                                                    |
| FELIX-4350   | Component wrongly activated                                                                                                    |

### 3.3. FUSE FABRIC

Table 3.3, "Fuse Fabric Issues Resolved in 6.1" lists the issues resolved in version 6.1.

| Table 3.3. Fu | use Fabric | Issues R | Resolved | in 6.1 |
|---------------|------------|----------|----------|--------|
|---------------|------------|----------|----------|--------|

| lssue Number | Description                                                                                                    |
|--------------|----------------------------------------------------------------------------------------------------|
| FABRIC-16    | Fabric camel endpoint cannot be reconnected to zookeeper node after an update of the bundle (session is expired)      |
| FABRIC-26    | java.lang.NoSuchMethodError:<br>javax.xml.stream.XMLOutputFactory.newFactory()Ljavax/xml/stream/XMLOutputFactory<br>; |

| lssue Number | Description                                                                                                    |
|--------------|----------------------------------------------------------------------------------------------------|
| FABRIC-27    | Camel route cannot retrieve reference of a DOSGI service - waiting for dependencies                                     |
| FABRIC-138   | Zookeeper connection loss handling                                                                                      |
| FABRIC-298   | Tar command not available on Solaris                                                                                    |
| FABRIC-352   | The installation path for a remote ssh container is ignored                                                             |
| FABRIC-363   | Version create and update does not properly propagate entries in the registry.                                          |
| FABRIC-365   | Modifying the ensemble will not work if the version of the containers has changed.                                      |
| FABRIC-371   | Fabric default profile lock status change causes fabric to show locked and true as parents and these cannot be removed. |
| FABRIC-397   | Unable to provision FAB on remote fabric container                                                                      |
| FABRIC-398   | Features Repository not able to be resolved                                                                             |
| FABRIC-426   | CR1: Branding is not propagated to child containers                                                                     |
| FABRIC-431   | Creating child container with id starting with due mistyped command                                                     |
| FABRIC-432   | fabric-zookeeper-spring bundle should just exports the package of<br>"org.fusesource.fabric.zookeeper.spring"           |
| FABRIC-441   | Unable to start remote ssh container in JBoss Fuse 6.0 unless telnet is installed                                       |
| FABRIC-448   | fabric:export not exporting all profiles                                                                                |
| FABRIC-461   | features:listrepositories command fails with null pointer exception on Fabric Managed container.                        |
| FABRIC-462   | profile-edit command does not respect the default version.                                                              |
| FABRIC-466   | camel-fabric - Routing to non existing fabric name discards message - should throw exception instead                    |
| FABRIC-467   | Using the Java Service Wrapper with the root fabric container appears to prevent child containers from creating a log   |
| FABRIC-474   | Zookeeper session leak causing system to be unusable                                                                    |
| FABRIC-476   | container-create-ssh command hangs w/ Windows, Kerberos authentication and versions of sshd-core > 0.6                  |

| lssue Number | Description                                                                                                    |
|--------------|----------------------------------------------------------------------------------------------------|
| FABRIC-477   | In some edge cases profiles are getting lost                                                                                    |
| FABRIC-480   | Fabric ensemble-password command mentions non-existent command ensemble-create in it's help which should be removed.            |
| FABRIC-481   | Profile delete, will only delete the profile, but will not remove it from any container it has been assigned                    |
| FABRIC-485   | a-mq disto repeatedly logging ZK connection errors but is not part of a Fabric cluster.                                         |
| FABRIC-486   | [a-mq distro] Exceptions during 'fabric:create -p fmc'                                                                          |
| FABRIC-487   | inconsistent fabric:container-create-child behaviour                                                                            |
| FABRIC-488   | Seeing repeated 'java.lang.lllegalStateException: Committed' errors after running<br>'fabric:create -p fmc' in the 'a-mq'distro |
| FABRIC-489   | Can not change the Jetty port with fabric (activemq web console displays 404)                                                   |
| FABRIC-490   | Creating remote containers may hung forever                                                                                     |
| FABRIC-492   | Fabric only installs the latest version of a feature                                                                            |
| FABRIC-493   | Fabric will hung of a long time if it tries to update core parts of itself                                                      |
| FABRIC-497   | fabric:profile-refresh does not work as expected.                                                                               |
| FABRIC-503   | ClassCastException: sun.misc.Launcher\$AppClassLoader cannot be cast to org.osgi.framework.BundleReference                      |
| FABRIC-531   | Fabric cloud firewall management is broken                                                                                      |
| FABRIC-532   | Provide a way to distinguish between out-of-the-box profiles and user created profiles                                          |
| FABRIC-539   | PaxExam based fabric tests don't write meaningful karaf.log                                                                     |
| FABRIC-545   | profile-editimport-pid should ignore file.install.filename property                                                             |
| FABRIC-548   | Uploading artifacts to the fabric maven proxy is broken                                                                         |
| FABRIC-550   | Fabric DOSGi is broken                                                                                                    |
| FABRIC-551   | Unable to provision container using a single profile when using the warref protocol                                             |

| lssue Number | Description                                                                                                    |
|--------------|----------------------------------------------------------------------------------------------------|
| FABRIC-552   | adding a "force" option to the start/stop container command in case mismatch between JVM lifecycle and container lifecyle |
| FABRIC-555   | Messaging crashes VM by creating large number of threads                                                                  |
| FABRIC-559   | CreationStateListener is ignore in all container options classes.                                                         |
| FABRIC-561   | can't start fabric-core-agent-ssh bundle due to miss OSGi service<br>org.fusesource.fabric.api.FabricService              |
| FABRIC-564   | Webapp and Servlet registered URLs should respect resolver changes.                                                       |
| FABRIC-565   | The Zookeeper Login Module should not be activate if fabric is not ready.                                                 |
| FABRIC-566   | Shell is restarted after fabric:create and also installing some features                                                  |
| FABRIC-567   | Can't create fabric on AIX7 server                                                                                        |
| FABRIC-568   | profile "karaf" binds jolokia to 8080 port                                                                                |
| FABRIC-569   | Fuse Fabric silently drops DOSGi messages                                                                                 |
| FABRIC-570   | Align zookeeper acls with curator                                                                                         |
| FABRIC-572   | Some profiles fail to provision; eg example-camel-fabric                                                                  |
| FABRIC-573   | Fabric allows for a remote root container to be deleted even if child containers exist                                    |
| FABRIC-575   | fabric:profile-refresh causes NumberFormatException when connecting using a repo url that has username/password encoded.  |
| FABRIC-576   | JMX domains don't seem to be updated after a container is created                                                         |
| FABRIC-577   | Container.isEnsembleServer() also returns true for containers that aren't running a zookeeper server                      |
| FABRIC-579   | Unable to start remote child containers after the remote root container has been patched                                  |
| FABRIC-580   | Can't delete configuration files via the fabric API                                                                       |
| FABRIC-581   | Can't change a profile's parents                                                                                          |
| FABRIC-583   | FuseMQ status is incorrectly reporting that MQ is running                                                                 |
| FABRIC-585   | NPE when importing properties into Fabric usingproperties flag                                                            |

| lssue Number | Description                                                                                      |
|--------------|--------------------------------------------------------------------------------------------------|
| FABRIC-587   | Problem using the the profile:edit command and built in fabric editor                            |
| FABRIC-588   | Using fabric:ensemble-add (or ensemble-add) and removing is not always working                   |
| FABRIC-591   | fabric:create command does not validate theprofile option                                        |
| FABRIC-593   | Provisioning a profile stalls at "Installing" state forever                                      |
| FABRIC-594   | Camel Crypto Jars in Fabric                                                                      |
| FABRIC-595   | Restore the separation of 'all' and 'release' profiles                                           |
| FABRIC-598   | Re-deployment of jboss-fuse-full leads to OOM: Permgen                                           |
| FABRIC-602   | Location of broker configuration not updated when creating a new profile version in<br>Fabric    |
| FABRIC-603   | profile-display output doesn't show all of the files                                             |
| FABRIC-604   | SCR 1.8.0.redhat-610117 does not make its sources available                                      |
| FABRIC-605   | fabric:createclean is broken                                                                     |
| FABRIC-607   | Zookeeper session leak causing system to be unusable (6.0 and 7.1 fix)                           |
| FABRIC-609   | Deadlock on OpenShift while accessing git                                                        |
| FABRIC-610   | Pax web does not start on managed containers on openshift                                        |
| FABRIC-613   | No space left on device 107.21.154.172                                                           |
| FABRIC-618   | Fabric smoke tests create large nexus-maven-repository-index files in /tmp                       |
| FABRIC-626   | Calls to datastore setConfigurations will delete non property file configurations                |
| FABRIC-627   | fabric:container-create-child no longer prompts for jmx credentials if there is an auth failure. |
| FABRIC-631   | fuse-deploy job may deploy invalid artefacts                                                     |
| FABRIC-632   | Cannot download scriptengines-jruby                                                              |
| FABRIC-633   | fabric:create takes long time - approximately 3-4 min                                            |
| FABRIC-634   | getProfileFeatures() JMX API blocking indefinitely                                               |

| lssue Number | Description                                                                                            |
|--------------|----------------------------------------------------------------------------------------------------|
| FABRIC-635   | Build contains diverging versions of org.apache.felix.utils                                            |
| FABRIC-650   | GitDataStore timing issues                                                                             |
| FABRIC-651   | Remove JBoss A-MQ Fabric stuff from the default build                                                  |
| FABRIC-656   | profile-edit command doesn't properly support deleting pids and pid keys.                              |
| FABRIC-659   | Git DataStore sends more change notifications than it actually needs to.                               |
| FABRIC-693   | Component activation may expect Map <string, string=""> but gets Map<string, ?=""></string,></string,> |
| FABRIC-694   | Revisit ZooKeeperBootstrap handling                                                                    |
| FABRIC-695   | Git server may fail to start due to scr issues.                                                        |
| FABRIC-696   | ZooKeeperGroup may leave behind zk entries completely breaking master election                         |
| FABRIC-697   | Adding containers to enselmble second time after removing it from ensemble is broken                   |
| FABRIC-699   | Http calls inside openshift get redirected to https or even to a different host                        |
| FABRIC-711   | fabric:cluster-list completer is not really helpful                                                    |
| FABRIC-713   | Cannot build fabric-openshift due to missing openshift-java-client                                     |
| FABRIC-714   | Fuse ESB does not build with clean repository                                                          |
| FABRIC-744   | Can't access the git servlet                                                                           |
| FABRIC-749   | NoSuchMethodError: org.apache.felix.utils.properties.Properties.setProperty                            |
| FABRIC-751   | TreeCache error when creating a container, unable to create any more containers afterwards             |
| FABRIC-754   | Can't create child container via JMX                                                                   |
| FABRIC-755   | Cannot provision child container reliably                                                              |
| FABRIC-767   | Comments are removed from fabric property files when a feature is added to the profile                 |
| FABRIC-772   | Restructure smoke tests to cover functional minimum                                                    |
| FABRIC-782   | Newly created apps in OpenShift don't connect to the fabric                                            |

| lssue Number | Description                                                                   |
|--------------|-------------------------------------------------------------------------------|
| FABRIC-785   | Occasionally not all blueprints installed from profile                        |
| FABRIC-787   | Logging out fuse-fabric - io.fabric8.api.scr.InvalidComponentException        |
| FABRIC-790   | Provisioning failure when using profile:xxx references                        |
| FABRIC-792   | Regression on handling of missing profiles                                    |
| FABRIC-793   | JBoss Fuse fails to build/run on jdk6                                         |
| FABRIC-794   | (fabric:create -n) fabric is not exposing service URL visible in cluster-list |
| FABRIC-795   | java.lang.ArrayIndexOutOfBoundsException in normalizePropertyName             |
| FABRIC-802   | Erratic behaviour of the management console after creation in OpenShift       |
| FABRIC-803   | Custom Repository configuration not picked up                                 |
| FABRIC-804   | JMX user/password entered when creating new container has no effect           |
| FABRIC-810   | Error starting container after creating it                                    |
| FABRIC-811   | Delete container is a bit too easy                                            |
| FABRIC-814   | PaxExam may run test before support bundles are installed                     |
| FABRIC-815   | Build fails because of missing hawtio-git-1.2-M-redhat-319                    |
| FABRIC-816   | Import with verbose output doesn't work                                       |
| FABRIC-821   | perfectus build doesn't deploy quickstarts builds to nexus by default         |
| FABRIC-822   | Cannot create child container repeatedly                                      |
| FABRIC-823   | CreateEnsembleOptions do not supportclean option                              |
| FABRIC-824   | Default runtime properties not thread safe                                    |
| FABRIC-825   | Invalid usage of ServiceProxy in test support classes                         |
| FABRIC-826   | Boot commands do not have abstract component semantics                        |
| FABRIC-848   | Invalid child container builder API                                           |
| FABRIC-852   | Can't create fabric on windows server 2012 R2                                 |

| lssue Number | Description                                                                                                    |
|--------------|----------------------------------------------------------------------------------------------------|
| FABRIC-858   | Fabric container - Can neither start nor stop it - The container is rouge                                               |
| FABRIC-861   | version-delete returns a TODO, as does the fabric JMX API equivalent                                                    |
| FABRIC-863   | Creating child containers does not allow correct pax-web port                                                           |
| FABRIC-868   | Getting "No commit message" log statements when reverting a change in hawtio, even though a commit message is being set |
| FABRIC-869   | Creating fuse on openshift online does not work                                                                         |
| FABRIC-870   | Fuse on OpenShift - Cannot stop containers                                                                              |
| FABRIC-875   | fabric:crypt-password-set won't set password                                                                            |
| FABRIC-876   | fabric:crypt-algorithm-set won't set algorithm                                                                          |
| FABRIC-877   | ServiceLocator leaks ServiceListener                                                                                    |
| FABRIC-879   | Cannot connect to created ssh container withensemble-server option                                                      |
| FABRIC-882   | Fuse cannot login user on openshift                                                                                     |
| FABRIC-887   | Changing profile on container may cause fabric-git to fail and the container hangs in switching profile state           |
| FABRIC-888   | Login data not available on fabric auto create                                                                          |
| FABRIC-889   | Replace pom.version with project.version                                                                                |
| FABRIC-890   | Error creating fabric on latest code from master                                                                        |
| FABRIC-891   | Curator startup may fail with exception silently ignored                                                                |
| FABRIC-894   | Fabric fails to create because Git repository already exists                                                            |
| FABRIC-897   | Openshift Container Provider always points to the master branch of the cartridge                                        |
| FABRIC-899   | Copy profile does not copy all files - such as other resources                                                          |
| FABRIC-907   | Boot commands do not respect RuntimeProperties                                                                          |
| FABRIC-909   | ManagedCuratorFramework doesn't properly check when restart is required                                                 |
| FABRIC-928   | Inconsistency in DynamicReference                                                                                       |

| Issue Number | Description                                                                         |
|--------------|-------------------------------------------------------------------------------------|
| FABRIC-935   | Placeholder Resolvers may not be available in time                                  |
| FABRIC-936   | Child container logs are not retained                                               |
| FABRIC-937   | fabric8-maven-plugin fails to build on jdk6                                         |
| FABRIC-942   | Fabric container provison status is "downloading" in an env without internet access |
| FABRIC-947   | Creating fabric in offline does not work                                            |
| FABRIC-948   | Unable to provision fabric container in a clean offline environment                 |
| FABRIC-956   | Possible race when using fabric:join                                                |
| FABRIC-957   | build 366 doesn't seem to work any more on windows                                  |
| FABRIC-958   | Can't create Fabric on Windows (IPv6 issue)                                         |
| FABRIC-959   | Password encryption causes race and inconsistent data                               |
| FABRIC-969   | fabric:version-delete command does not work                                         |
| FABRIC-984   | updates to profile files are no longer reflected in running containers              |

## **CHAPTER 4. ENHANCEMENTS**

### 4.1. MESSAGING

Table 4.1, "Messaging Enhancements in 6.1" lists the enhancements in version 6.1.

### Table 4.1. Messaging Enhancements in 6.1

| Enhancement | Description                                                                                                    |
|-------------|----------------------------------------------------------------------------------------------------|
| ENTMQ-278   | Allow XAPooledConnectionFactory to be join an xa transaction - two connection factories in same arjuna jboss jta transaction |
| ENTMQ-291   | Improve mq-web-console style sheet - clash of background and forground text on list items                                    |
| ENTMQ-307   | AMQP hardening                                                                                                    |
| ENTMQ-323   | Provide a way to see what the TTL is for a specific message                                                                  |
| ENTMQ-324   | Please add statistics regarding messageSize                                                                                  |
| ENTMQ-345   | Move MQ integration tests under the MQ project.                                                                              |
| ENTMQ-347   | Allow JCA bound connection factory to be used outside of managedConnection - apply spec configuration like brokerURL         |
| ENTMQ-359   | Ability to determine the slowness of an ActiveMQ consumer                                                                    |
| ENTMQ-369   | Tell broker to use only space it thinks we have                                                                              |
| ENTMQ-376   | Please default checksumJournalFiles to true                                                                                  |
| ENTMQ-391   | Add keep alive component to file locker                                                                                      |
| ENTMQ-392   | Allow auto broker restart on xml configuration change feature to be disabled                                                 |
| ENTMQ-393   | Allow wildcards in group definitions                                                                                         |
| ENTMQ-425   | Please improve the logging for AMQ JDBC store so that the SQL statements can be logged                                       |
| ENTMQ-426   | Please provide a -port option on mqcreate                                                                                    |
| ENTMQ-427   | Please provide a way to encrypt configured webconsole passwords                                                              |
| ENTMQ-428   | Please make webconsole security role error more descriptive                                                                  |

| Enhancement | Description                                                                                                    |
|-------------|----------------------------------------------------------------------------------------------------|
| ENTMQ-440   | rename activemq-broker feature to a-mq-broker to reflect the fabric dependency (or<br>difference from activemq) |
| ENTMQ-487   | Make hawtio feature complete with web console                                                                   |
| ENTMQ-179   | Package CMS/NMS in distro                                                                                       |
| ENTMQ-303   | Allow updates of broker configurations, without having to re-start the broker                                   |
| ENTMQ-308   | JMS Client for AMQP                                                                                             |
| ENTMQ-348   | Certify LevelDB                                                                                                 |
| ENTMQ-396   | Need a generic XA aware JMS ConnectionFactory that works with Aries TX manager                                  |
| ENTMQ-351   | HawtIO web console branding                                                                                     |
| ENTMQ-403   | Run all FuseByExample demos against 6.1 kits                                                                    |
| ENTMQ-419   | Fix mq/mq-itests                                                                                                |
| ENTMQ-456   | Package Clients into individual zips                                                                            |
| ENTMQ-481   | Remove ActiveMQ web console from A-MQ 6.1 kits                                                                  |
| ENTMQ-500   | ActiveMQ examples - Add repository to our repo so the examples can build                                        |
| ENTMQ-519   | Upgrade to qpid-amqp-1-0-client-jms 0.26                                                                        |
| ENTMQ-535   | Ensure jms amqp client reports an exception on a transport failure                                              |
| ENTMQ-265   | org.apache.activemq.transport.amqp.joram.JoramJmsTest hangs on several platforms                                |
| ENTMQ-297   | Why is it 3x slower with transactions?                                                                          |
| ENTMQ-298   | How best to config system Usage memory limit and per destination memory limit?                                  |
| ENTMQ-300   | network consumers get confused during high traffic volume with consumer re-connects                             |
| ENTMQ-373   | Messages consumed in a TX from AMQP client are not removed from the Queue                                       |
| ENTMQ-469   | Bug 1011042 - MDB stops processing messages after failover from master to slave                                 |
| ENTMQ-570   | [DOC] release note that jmx.restart is not production ready                                                     |

| Enhancement | Description                                                                                                    |
|-------------|----------------------------------------------------------------------------------------------------|
| ENTMQ-279   | RAR - support session enlistment on cached connection (so transaction created after createConnection but before createSession)                     |
| ENTMQ-396   | Need a generic XA aware JMS ConnectionFactory that works with Aries TX manager                                                                     |
| AMQ-2180    | infinite networkTTL                                                                                                    |
| AMQ-2429    | Show flow control being active on web console                                                                                                    |
| AMQ-2932    | A little optimization to IdGenerator and a potential issue with the counter                                                                        |
| AMQ-3388    | Http/https protocol uses Xstream for serializing commands in xml. Field additions to the commands bresks xtream serializacion between amq versions |
| AMQ-3779    | Allow logging broker plugin to use a log per destination                                                                                           |
| AMQ-4059    | activemq-web - Remove dependency on Camel                                                                                                    |
| AMQ-4174    | Deleting/moving a message from queue overview should redirect back to overview of the queue                                                        |
| AMQ-4205    | Expose thread pool configuration                                                                                                    |
| AMQ-4337    | Messages with AMQ_SCHEDULED_DELAY do not respect transactions                                                                                      |
| AMQ-4365    | Allow the Lease Locker to be used with out a JDBCPersistenceAdapter - so it can be a kahadb lock                                                   |
| AMQ-4433    | Socket parameters are not validated                                                                                                    |
| AMQ-4438    | Add uptime to bstat output                                                                                                    |
| AMQ-4473    | Allow enabling remote debug from newly created broker instance                                                                                     |
| AMQ-4482    | Suport systemUsage.memoryUsage.percentOfJvmHeap=70 option                                                                                          |
| AMQ-4488    | KahaDB should log a warning for recovered prepared XA Transactions on startup.                                                                     |
| AMQ-4518    | Expired Message check being done when its not really needed [Performance Issue]                                                                    |
| AMQ-4520    | Allow the bouncy castle security provider to be used if present in the lib dir.                                                                    |
| AMQ-4522    | Allow setting timeToLive when sending messages using JMX                                                                                           |
| AMQ-4539    | make the networkTTL or brokerPath visible via jmx and via a message property                                                                       |

| Enhancement | Description                                                                                                    |
|-------------|----------------------------------------------------------------------------------------------------|
| AMQ-4549    | The activemq-all and activemq-osgi modules should have proper uber sources.jar files too.                        |
| AMQ-4571    | Improve DestinationFilter to allow any filter to unsubscribe its wrapped destination from a durable subscruption |
| AMQ-4577    | log level used to say a message ack was ignored because the message is expired should be debug and not warn      |
| AMQ-4584    | Allow configuration of a discarding dead letter strategy                                                         |
| AMQ-4593    | Upgrade Snappy Java                                                                                              |
| AMQ-4607    | network connectors - new messageTTL and consumerTTL - split usage of networkTTL for mesh topology                |
| AMQ-4621    | Provide a polling SlowConsumerPolicy that uses LastAck time on a sub                                             |
| AMQ-4637    | Add cause property to DLQ message that exceed redelivery policy, ref the policy                                  |
| AMQ-4662    | KahaDB default checksumJournalFiles to true                                                                      |
| AMQ-4668    | REST API only accepts non-form content if content type of text/xml                                               |
| AMQ-4675    | Rest MessageServlet should set cache control header                                                              |
| AMQ-4689    | Allow for JobSchedulerStore implementations to be provided by the PersistenceAdapter                             |
| AMQ-4706    | Failover transport - Add option to configure WARN logging internval for failover attempts still failing          |
| AMQ-4709    | Allow wildcards in Authorization plugin group definitions                                                        |
| AMQ-4721    | Update slf4j library to latest version (1.7.5 currently)                                                         |
| AMQ-4754    | Add connection counters at broker level                                                                          |
| AMQ-4758    | Improve performance of pull consumers                                                                            |
| AMQ-4787    | ActiveMQ web console welcome page should not be constrained                                                      |
| AMQ-4795    | Enable amgp transport out of the box in activemq-karaf                                                           |
| AMQ-4799    | Starting AMQ standalone - ws connector url/port not logged                                                       |

| Enhancement | Description                                                                                                    |
|-------------|----------------------------------------------------------------------------------------------------|
| AMQ-4801    | ActiveMQ web demo - chat example - Logs jetty IDLE ERROR 1st time                                                         |
| AMQ-4806    | './bin/activemq console' should 'exec' java so that way scripts calling it can get the pid for the broker's java process. |
| AMQ-4819    | Reducing memory usage should log at INFO/WARN level instead of ERROR                                                      |
| AMQ-4821    | runtime config - add support for spring properties config with properties or bean factory                                 |
| AMQ-4825    | ConnectionFactory and ActiveMQCamelComponent should default to the right port if on<br>OpenShift                          |
| AMQ-4826    | Avoid unnecessary remainder operator for floating-point                                                                   |
| AMQ-4831    | Average message size attribute on broker mbean should not have decimals                                                   |
| AMQ-4843    | runtime config - support addition of composite virtual destinations - forwardTo                                           |
| AMQ-4844    | Provide more granular karaf features                                                                                      |
| AMQ-4849    | runtime config - support modifications to simpleAuthenticationPlugin plugin                                               |
| AMQ-4852    | Show clientId view of duplex network connection Mbeans                                                                    |
| AMQ-4856    | Change MIME type for XML in the REST API                                                                                  |
| AMQ-4881    | Align xbean and upgrade to 3.15                                                                                           |
| AMQ-4903    | ActiveMQ should depend to http feature instead of jetty                                                                   |
| AMQ-4909    | OSGi granularity of activemq-osgi bundle                                                                                  |
| AMQ-4912    | StatisticsPlugin - destination stats should include broker info                                                           |
| AMQ-4916    | Add JMX stats for Consumers and Producers accessible from the Broker                                                      |
| AMQ-4926    | Extends activemq-karaf import version range to work with both Karaf 2 & 3                                                 |
| AMQ-4931    | Karaf commands should auto-export interfaces                                                                              |
| AMQ-4947    | Reduce the reliance on fsync when writing to disk                                                                         |
| AMQ-4969    | Update the JobSchedulerStoreImpl in KahaDB to use LockableServiceSupport                                                  |
| AMQ-4979    | Put back Jolokia management API                                                                                           |

| Enhancement | Description                                                                                                    |
|-------------|----------------------------------------------------------------------------------------------------|
| AMQ-4989    | Better protect worker thread in TcpTransportServer that handles socket accepts                                            |
| AMQ-5005    | Eclipse build with latest Scala plugins fails                                                                             |
| AMQ-5007    | Upgrade Proton to v0.6                                                                                                    |
| AMQ-5011    | Statistics plugin doesn't fill in Message timestamp or priority                                                           |
| AMQ-5031    | Allow isSameRM override from broker identity to connection identity to avoid xa.join                                      |
| AMQ-5049    | Set headless when running tests.                                                                                          |
| AMQ-5050    | Populate a 'Host' header in the WireFormatInfo of the Openwire protocol to let multi-<br>tenant proxies route connections |
| AMQ-5076    | Pooled session creation blocks when maxActive is reached                                                                  |
| AMQ-5078    | Typos in stomp/ProtocolConverter.java                                                                                     |
| AMQ-5091    | Upgrade to jolokia 1.2                                                                                                    |
| AMQ-3024    | Scheduler should support non-Kaha persistence                                                                             |
| AMQ-3097    | add Function calls to selectors                                                                                           |
| AMQ-3452    | add 'stop' goal to the maven-activemq-plugin                                                                              |
| AMQ-3621    | Integrate Apache Shiro with ActiveMQ as "security solution"                                                               |
| AMQ-4175    | Adding a retry-button                                                                                                    |
| AMQ-4188    | ActiveMQ Karaf Command for overview of queues alike what you see in the web console                                       |
| AMQ-4483    | Improve DLQ handling                                                                                                    |
| AMQ-4509    | activemq-maven-plugin should have a stop goal                                                                             |
| AMQ-4526    | ActiveMQ should automatically restart if a Locker looses it's lock.                                                       |
| AMQ-4567    | JMX operations on broker bypass authorization plugin                                                                      |
| AMQ-4574    | Add EndpointCompleter functionality to ActiveMQ Camel component                                                           |
| AMQ-4594    | Replace web console with hawtio                                                                                           |

| Enhancement | Description                                                                                                    |
|-------------|----------------------------------------------------------------------------------------------------|
| AMQ-4617    | Enable MQTT over WebSocket protocol                                                                                                    |
| AMQ-4635    | Expose producer flow control statistics via JMX                                                                                          |
| AMQ-4682    | runtime configuration - allow selective application of changes to xml configuration without broker restart                               |
| AMQ-4690    | create a camel component for intercepting messages as they pass through the Broker                                                       |
| AMQ-4697    | Add the ability to show average message size per destination                                                                             |
| AMQ-4718    | Extra options added to a failover/discovery URL that don't map to failover configuration settings, should get passed to the nested URLs. |
| AMQ-4723    | HTTP Discovery agent should only poll for broker URLs while attempting to connect a transport.                                           |
| AMQ-4757    | Provide a generic jms XA connection pool                                                                                                 |
| AMQ-4760    | Add dstat command to activemq karaf commands                                                                                             |
| AMQ-4766    | Expose Message Group maps via JMX                                                                                                    |
| AMQ-4918    | Added JMX metics for networks per destination                                                                                            |
| AMQ-4946    | include activemq-jms-pool in activemq-all                                                                                                |
| AMQ-4968    | Add new mode to JMS Pool that allows for not caching producers                                                                           |
| AMQ-4990    | Add support for the changes in MQTT 3.1.1                                                                                                |
| AMQ-5072    | Support configuring a different directory for the KahaDB index files.                                                                    |
| AMQ-4251    | Scala compile warnings - Compiling activemq-leveldb-store                                                                                |
| AMQ-4524    | Remove camel-jetty dep from project                                                                                                    |
| AMQ-4552    | activemq-karaf - Should be able to install in Karaf 2.3                                                                                  |
| AMQ-4557    | Upgrade dependency to karaf 2.3.1                                                                                                    |
| AMQ-4732    | maven : add IssueManagement declaration                                                                                                  |
| AMQ-4733    | Upgrade to Jasypt 1.9.1                                                                                                    |

| Enhancement | Description                                                                |
|-------------|----------------------------------------------------------------------------|
| AMQ-4734    | Upgrade Jolokia to 1.1.3                                                   |
| AMQ-4745    | Upgrade to json-simple 1.1.1                                               |
| AMQ-4749    | Upgrade to xerces 2.11.0                                                   |
| AMQ-4750    | WebConsole readme in assembly should be updated with hawtio details        |
| AMQ-4751    | Upgrade to commons-io 2.4                                                  |
| AMQ-4752    | Upgrade to derby 10.10.1.1                                                 |
| AMQ-4780    | Upgrade to qpid 0.24                                                       |
| AMQ-4784    | Upgrade Jolokia to 1.1.4                                                   |
| AMQ-4803    | Examples - Update instructions due recent moving of files to new directory |
| AMQ-4816    | Update deprecated code in activemq-camel tests                             |
| AMQ-4839    | deprecated JMS streams                                                     |
| AMQ-4858    | Scala source file forgotten in /src/main/java                              |
| AMQ-4883    | Fusesource release repo not needed                                         |
| AMQ-4885    | Typos in MessageStore                                                      |
| AMQ-5060    | Upgrade to xstream 1.4.7                                                   |
| AMQ-5064    | Update QPid client to v0.26                                                |
| ENTESB-1220 | Update to RH built native libs                                             |
| ENTMQ-500   | ActiveMQ examples - Add repository to our repo so the examples can build   |

## **4.2. CONTAINER**

Table 4.2, "Container Enhancements in 6.1" lists the enhancements in version 6.1.

|--|--|

| Enhancement | Description                                                                                                    |
|-------------|----------------------------------------------------------------------------------------------------|
| ARIES-1038  | be able to easily use Blueprint inside a WAR in any servlet container using blueprint-<br>noosgi and a ServletContextListener to boot up all the blueprint XML files |
| ARIES-1069  | Publish a single interface for better integration of the TransactionManager with other low-<br>level components                                                      |
| ARIES-1082  | Add a way to use property placeholders to define filters on service references                                                                                       |
| ARIES-998   | Support a subset of blueprint outside OSGi                                                                                                    |
| FELIX-4316  | Packages imported dynamically should also be imported statically with an optional flag                                                                               |
| FELIX-4317  | SCR implementation should avoid using bundleContext.getBundle()                                                                                                    |
| FELIX-4339  | Make the use of escape characters deterministic                                                                                                    |
| FELIX-4343  | [DS] rationalize log levels                                                                                                    |
| FELIX-3997  | Provide an abstract bundle extender                                                                                                    |

### 4.3. FUSE FABRIC

Table 4.3, "Fabric Enhancements in 6.1" lists the enhancements in version 6.1.

#### Table 4.3. Fabric Enhancements in 6.1

| Enhancement | Description                                                                                                    |
|-------------|----------------------------------------------------------------------------------------------------|
| FABRIC-106  | Rename the following command "container-domains" to "container-jmx-domains"                                                                                                    |
| FABRIC-346  | support git repos as the storage mechanism for Fabric configuration                                                                                                    |
| FABRIC-375  | Provide encryption capabilities in Fabric Profiles and Fuse ESB configuration files                                                                                                    |
| FABRIC-377  | Create a command for profiles to pick up new versions                                                                                                    |
| FABRIC-379  | Make Fabric Patch Process available via the CommandLine                                                                                                    |
| FABRIC-389  | have a fabric-web agent so that any web app deployed into karaf is automatically<br>registered into the ZooKeeper<br>/fabric/clusters/web/:groupId/:artifactId/:version/:profile/:container URI |
| FABRIC-391  | Unable to create child container on remote root container using oracle JDK 7 on linux                                                                                                    |
| FABRIC-410  | Should be able to specify multiple -p/profile arguments to fabric:create                                                                                                    |

| Enhancement | Description                                                                                                    |
|-------------|----------------------------------------------------------------------------------------------------|
| FABRIC-419  | Ability to Create Root Container on the Local Host                                                                       |
| FABRIC-430  | camel-fabric should support to set the zookeeper client options from component level.                                    |
| FABRIC-435  | RandomLoadBalanceStrategy should check the empty of alternateAddressList                                                 |
| FABRIC-438  | Add a simple lock service based on the zookeeper recipes                                                                 |
| FABRIC-439  | Improve the way Fabric detects port usage by containers                                                                  |
| FABRIC-445  | Fabric profile should allow renaming and copying of profile.                                                             |
| FABRIC-451  | Allow the zookeeper URL to bind to a specific address                                                                    |
| FABRIC-452  | Replace the zookeeper client with curator.                                                                               |
| FABRIC-453  | fabric:create should allow the user to be able to specify the initial git repo to use as the source of the configuration |
| FABRIC-455  | there seems to be a branch called 1.0-tmp left after using the fabric-git-zkbridge - can we delete it?                   |
| FABRIC-458  | Add caching to the zookeeper datastore                                                                                   |
| FABRIC-460  | Provide a way to report bluprint/spring context failures in fabric.                                                      |
| FABRIC-465  | Improve usability of profile import/export options                                                                       |
| FABRIC-471  | Fabric should skip ephemeral nodes when copying entries between ensembles.                                               |
| FABRIC-472  | FabricService and DataStore should provide means of untracking configuration                                             |
| FABRIC-475  | Upgrade to jclouds 1.6.x                                                                                                 |
| FABRIC-482  | Fabric doesn't allow remote host user/password to be changed once the container is created.                              |
| FABRIC-491  | Upagrade to the latest stable zookeeper version (3.4.5).                                                                 |
| FABRIC-553  | Add a placeholder resolver for environment variables.                                                                    |
| FABRIC-554  | Wait for placeholder resolvers before substitution                                                                       |
| FABRIC-560  | Align the jclouds container provider with the rest of the container providers and use SCR.                               |

| Enhancement | Description                                                                                                    |
|-------------|----------------------------------------------------------------------------------------------------|
| FABRIC-563  | Provide a container placeholder resolver.                                                                                                    |
| FABRIC-600  | fabric:create and fabric-ensemble-add/remove should provide more control over the zookeeper server configuration.                                                                      |
| FABRIC-606  | Creating containers on openshift often fails                                                                                                    |
| FABRIC-729  | Encryption placeholder resolver is not workable                                                                                                    |
| FABRIC-750  | org.apache.zookeeper.server.PrepRequestProcessor logging is too noisy                                                                                                    |
| FABRIC-789  | Creating fabric from CLI - Have some information that it takes a little while for the fabric to be ready                                                                               |
| FABRIC-801  | In OpenShift, after instantiating the cartridge there is no link to the management console                                                                                             |
| FABRIC-161  | git mirror for fabric configuration                                                                                                    |
| FABRIC-320  | Provision jetty using fabric                                                                                                    |
| FABRIC-428  | add a profile URL handler so folks can load configuration files for their profile                                                                                                    |
| FABRIC-429  | Abstract out profile storage                                                                                                    |
| FABRIC-433  | support profiles which load their blueprint XML from inside the profile configuration (e.g. from git / ZK tree) - and then detect changes in the configuration and reload the services |
| FABRIC-434  | fabric-cxf FabricLoadBalancerFeature support to take effect on client after setting to bus                                                                                             |
| FABRIC-463  | Provide the ability to partition task and balance them accross containers                                                                                                    |
| FABRIC-473  | Integrate Fabric with the Process Manager so that we can manage process on remote fabric containers                                                                                    |
| FABRIC-499  | Ability to specify Java version used by fabric container                                                                                                    |
| FABRIC-500  | Add global resource repositories for resolution via the fabric-agent                                                                                                    |
| FABRIC-501  | fabric/file-dozer-watcher - a component to watch dozer mappings file changes and sync that into a camel context type converter registry                                                |
| FABRIC-525  | Add an openshift container provider implementation                                                                                                    |
| FABRIC-526  | Provide an option to select which DEFAULT_VERSION we would like to use when we create the first time the Zookeeper server and load the profiles                                        |

| Enhancement | Description                                                     |
|-------------|-----------------------------------------------------------------|
| FABRIC-562  | Add firewall management support of openstack based clouds.      |
| FABRIC-508  | Fix fuse ignored tests                                          |
| FABRIC-512  | Fix insight log4j SourceTest                                    |
| FABRIC-517  | Fix tooling camel LocalCamelFacadeTest                          |
| FABRIC-519  | Fix duplicate jboss-fuse artifact-id                            |
| FABRIC-558  | Define and implement a policy on handling of zombie containers. |
| FABRIC-596  | Review fuse repository setup in the maven build                 |
| FABRIC-625  | Exclude tooling modules from the default build                  |
| FABRIC-629  | Remove dependency on blueprint from fabric-zookeeper            |
| FABRIC-636  | Remove initial configuration for ZooKeeperClusterBootstrapImpl  |
| FABRIC-652  | Make sure every ignored test references a jira                  |
| FABRIC-655  | Revisit DataStore handling                                      |
| FABRIC-672  | Fix fabric basic ExampleCxfProfileTest                          |
| FABRIC-675  | Fix insight log PaxLoggingTest                                  |
| FABRIC-691  | Fix fabric smoke tests                                          |
| FABRIC-712  | Fix possible synchronization issues                             |
| FABRIC-723  | Update to apache-maven-3.1.1                                    |
| FABRIC-775  | Split ESB test suite up in smoke, basic, extra                  |
| FABRIC-788  | WARN in log when creating child container                       |
| FABRIC-798  | Migrate boot commands to SCR                                    |
| FABRIC-807  | WTF is the google map view for?                                 |
| FABRIC-846  | Move ServiceProxy and ServiceLocator to fabric-api              |
| FABRIC-874  | Bootstrap completion not properly defined                       |

| Enhancement | Description                                                    |
|-------------|----------------------------------------------------------------|
| FABRIC-886  | Define stability criteria and fix remaining stability issues   |
| FABRIC-966  | Define the scope of public API in 6.1                          |
| FABRIC-509  | Fix fabric groups GroupTest                                    |
| FABRIC-510  | Fix fab/tests/fab-itests                                       |
| FABRIC-528  | Fix fabric camel MasterEndpointFailoverTest                    |
| FABRIC-529  | Fix fabric core PatchServiceImplTest                           |
| FABRIC-535  | Fix fabric git CachingGitDataStoreTest                         |
| FABRIC-590  | Fix fabric basic GitBridgeTest                                 |
| FABRIC-614  | Migrate upstream jobs to Jenkins                               |
| FABRIC-615  | Install GitHub Pull Request Plugin                             |
| FABRIC-616  | Enforce verify before commit rule                              |
| FABRIC-617  | Fix fab/fab-core tests                                         |
| FABRIC-619  | Publish artefacts from the last successful master run to Nexus |
| FABRIC-621  | Fix mq smoke GracefullFailOverTest                             |
| FABRIC-628  | Review branches on fuse-fabric/fuse                            |
| FABRIC-637  | Fix fabric smoke AutoClusterStartupTest                        |
| FABRIC-638  | Fix fabric smoke ContainerRegistrationTest                     |
| FABRIC-639  | Fix fabric smoke ContainerStartupTest                          |
| FABRIC-640  | Fix fabric smoke ContainerUpgradeAndRollbackTest               |
| FABRIC-641  | Fix fabric smoke CreateChildContainerTest                      |
| FABRIC-642  | Fix fabric smoke DeploymentAgentTest                           |
| FABRIC-643  | Fix fabric smoke EnsembleTest                                  |
| FABRIC-644  | Fix fabric smoke FabricDosgiCamelTest                          |

| Enhancement | Description                                        |
|-------------|----------------------------------------------------|
| FABRIC-645  | Fix fabric smoke FabricMavenProxyTest              |
| FABRIC-646  | Fix fabric smoke JoinTest                          |
| FABRIC-647  | Fix fabric smoke ProfileEditTest                   |
| FABRIC-648  | Fix fabric smoke ResolverTest                      |
| FABRIC-649  | Fix fabric smoke FabricCreateTest                  |
| FABRIC-654  | Monitor disk usage and provide automated cleanup   |
| FABRIC-660  | Fix esb smoke DuplicateBundlesTest                 |
| FABRIC-661  | Fix esb smoke EsbExampleFeaturesTest               |
| FABRIC-662  | Fix esb EsbFeaturesTest                            |
| FABRIC-663  | Fix fabric core ContainerImplTest                  |
| FABRIC-665  | Fix fabric basic JaasRealmTest                     |
| FABRIC-666  | Fix fabric basic SelfUpdateTest                    |
| FABRIC-667  | Fix fabric basic CamelProfileTest                  |
| FABRIC-668  | Fix fabric basic FabricCamelComponentTest          |
| FABRIC-669  | Fix fabric basic EsbProfileTest                    |
| FABRIC-670  | Fix fabric basic ExampleCamelCxfTest               |
| FABRIC-671  | Fix fabric basic ExampleCamelProfileTest           |
| FABRIC-673  | Fix fabric basic ExampleMQProfileTest              |
| FABRIC-676  | Fix tooling amq LocalBrokerFacadeTest              |
| FABRIC-677  | Fix tooling camel ActiveMQLocalCamelFacadeTest     |
| FABRIC-678  | Fix tooling camel ExternalRemoteCamelFacadeTest    |
| FABRIC-679  | Fix tooling camel JmxTemplateRemoteCamelFacadeTest |
| FABRIC-680  | Fix tooling camel RemoteCamelFacadeTest            |

| Enhancement | Description                                                     |
|-------------|-----------------------------------------------------------------|
| FABRIC-681  | Fix mq smoke KillSessionFailOverTest                            |
| FABRIC-682  | Fix mq smoke MQDistroTest                                       |
| FABRIC-683  | Fix mq MQFabricTest                                             |
| FABRIC-684  | Fix stream bridge ConnectionFactoryAdapterTest                  |
| FABRIC-689  | Fix fabric dosgi TransportFailureTest                           |
| FABRIC-690  | Allow failed builds to get rescheduled automatically            |
| FABRIC-700  | Fix fabric basic ExtendedJoinTest                               |
| FABRIC-704  | Security vulnerability on Jenkins master/slaves                 |
| FABRIC-709  | Fix fabric dosgi InvocationTest                                 |
| FABRIC-724  | Make sure perfectus updates get validated                       |
| FABRIC-725  | Stabilize -Pall profile build                                   |
| FABRIC-727  | Fix fabric basic ProfileScalingTest                             |
| FABRIC-742  | Doc review - Fabric Guide - URL Handlers                        |
| FABRIC-777  | Fix fabric basic ExtendedCreateChildContainerTest               |
| FABRIC-784  | Fix ExtendedEnsembleTest                                        |
| FABRIC-796  | Fix esb basic EsbProfileRedeployTest                            |
| FABRIC-812  | Fix esb EsbProfileLongTest                                      |
| FABRIC-847  | Fix fabric basic ExampleCamelClusterTest                        |
| FABRIC-903  | Fix ExtendedJoinTest                                            |
| FABRIC-905  | Tests with child containers may fail due to provisioning issues |
| FABRIC-906  | Fix ExampleMQProfileTest                                        |
| FABRIC-931  | Container fails to provision                                    |
| FABRIC-939  | Container child2 failed to provision. Status: Exception:null    |

| Enhancement | Description                                                                                               |
|-------------|----------------------------------------------------------------------------------------------------|
| FABRIC-940  | Cannot create container in time                                                                           |
| FABRIC-963  | Documentation - Add to release notes / known issues about starting Fuse on Windows with IP6 network issue |

# **CHAPTER 5. APACHE DEPENDENCIES**

The following Apache projects are used in version 6.1:

#### Apache ActiveMQ

Red Hat JBoss Fuse includes Apache ActiveMQ 5.9

#### Apache Karaf

Red Hat JBoss Fuse includes Apache Karaf 2.3